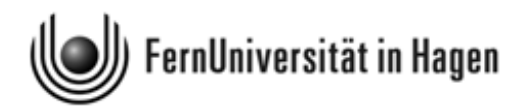

# Formelsammlung und Glossar zur "Statistik" (Kurs 33209) – Stand: 12. Januar 2010 mit Konzeptpapier

Nur für Studierende im BSc Psychologie: Dieses Dokument enthält auf S. 34 – 35 auch Formeln zur Varianzanalyse (Kurs 33254)

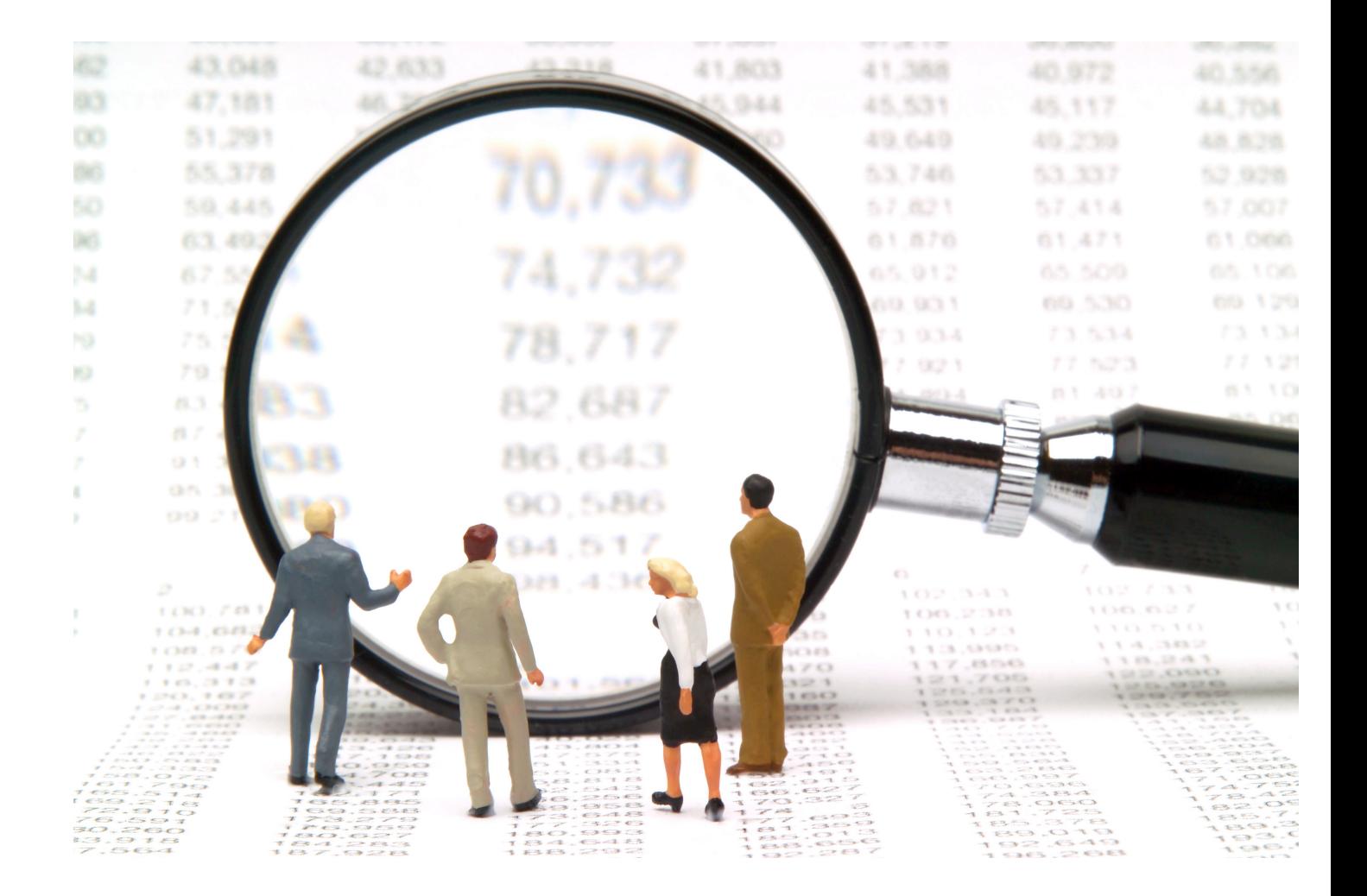

c 2010 [FernUniversität in Hagen, Fakultät für Kultur- und Sozialwissenschaft](http://www.fernuni-hagen.de)

# 1 Beschreibende Statistik

#### Univariate Häufigkeitsverteilungen

Häufigkeiten Sei X ein diskretes Merkmal mit k Ausprägungen  $a_1, a_2, ..., a_k$ . Dann wird die **abso**lute Häufigkeit für die Ausprägung  $a_i$  mit  $h_i := h(a_i)$  und die relative Häufigkeit mit  $f_i := f(a_i)$  bezeichnet  $(i = 1, 2, \ldots, k)$  und es gilt für die relativen Häufigkeiten

$$
f_i = \frac{h(a_i)}{n} \qquad i = 1, 2, \dots, k.
$$

Häufigkeitsver- Sei X ein zumindest ordinalskaliertes Merkmal mit Ausprägungen  $a_1, a_2, ..., a_k$ . Nimmt teilungen man an, dass die Ausprägungen nach aufsteigender Größe (bzw. nach aufsteigendem Rang) geordnet vorliegen, so ist die absolute kumulierte Häufigkeitsverteilung für X gegeben durch

$$
H(x) = h(a_1) + h(a_2) + \ldots + h(a_j) = \sum_{k=1}^{j} h(x_k).
$$

Dabei ist  $a_i$  die größte Ausprägung des Merkmals X, die der Bedingung  $a_i \leq x$  genügt. Die relative kumulierte Häufigkeitsverteilung  $F(x)$  resultiert, wenn man noch durch den Umfang n des Datensatzes dividiert:

$$
F(x) = \frac{H(x)}{n} = \sum_{k=1}^{j} f(x_k).
$$

Für die auch als **empirische Verteilungsfunktion** bezeichnete Funktion  $F(x)$  kann man auch schreiben:

$$
F(x) = \begin{cases} 0, & \text{für } x < a_1 \\ f_1 & \text{für } a_1 \le x < a_2 \\ \vdots & \vdots \\ f_1 + f_2 + \ldots + f_{k-1} & \text{für } a_{k-1} \le x < a_k \\ 1 & \text{für } x \ge a_k. \end{cases}
$$

Demnach ist  $F(x)$  eine monoton steigende Treppenfunktion, die in  $x = a_i$  (i =  $1, 2, \ldots, k$ ) jeweils um  $f_i$  springt.

Lageparameter Ein leicht zu bestimmender Lageparameter einer empirischen Verteilung ist der Modus oder Modalwert  $x_{mod}$ . Er bezeichnet die Merkmalsausprägung mit der größten

2

Häufigkeit. Ein weiterer Lageparameter ist der Median  $\tilde{x}$ . Hat man ein zumindest ordinalskaliertes Merkmal und einen Datensatz  $x_1, x_2, \ldots, x_n$  für ein solches Merkmal und bezeichnet man den nach aufsteigender Größe (bei ordinalskaliertem Merkmal nach aufsteigendem Rangplatz) geordneten Datensatz mit  $x_{(1)}, x_{(2)}, \ldots, x_{(n)}$ , so ist der Median definiert durch

$$
\widetilde{x} = \begin{cases} x_{(\frac{n+1}{2})} & \text{falls } n \text{ ungerade} \\ \frac{1}{2} \cdot (x_{(\frac{n}{2})} + x_{(\frac{n}{2}+1)}) & \text{falls } n \text{ gerade.} \end{cases}
$$

Bei metrisch skalierten Merkmalen kann man auch den Mittelwert  $\bar{x}$ , auch arithmetisches Mittel genannt, errechnen. Bei gegebenen Beobachtungswerten  $x_1, x_2, \ldots, x_n$ ist er durch

$$
\overline{x} := \frac{1}{n} \cdot (x_1 + x_2 + \ldots + x_n) = \frac{1}{n} \cdot \sum_{i=1}^n x_i.
$$

erklärt. Bei mehrfach auftretenden Merkmalswerten kann man bei der Berechnung des Mittelwerts auch die nachstehende äquivalente Formel verwenden:

$$
\overline{x} := a_1 \cdot f_1 + a_2 \cdot f_2 + \ldots + a_k \cdot f_k = \sum_{i=1}^k a_i \cdot f_i.
$$

Streuungspara-

Ein einfaches Streuungsmaß für metrisch skalierte Merkmale ist die Spannweite  $R$  ei- meter nes Datensatzes. Die Spannweite ergibt sich aus dem geordneten Datensatz  $x_{(1)}, x_{(2)}, \ldots, x_{(n)}$ als Differenz aus dem größten Wert  $x_{(n)}$  und dem kleinsten Wert  $x_{(1)}$ :

$$
R := x_{(n)} - x_{(1)}.
$$

Ein weiteres Maß für die Streuung eines Datensatzes ist die Varianz oder Stichprobenvarianz  $s^2$ , die auch empirische Varianz genannt wird. Sie ist definiert durch

$$
s^{2} := \frac{1}{n} \cdot \left[ (x_{1} - \overline{x})^{2} + (x_{2} - \overline{x})^{2} + \ldots + (x_{n} - \overline{x})^{2} \right] = \frac{1}{n} \cdot \sum_{i=1}^{n} (x_{i} - \overline{x})^{2}.
$$

Äquivalent ist die Darstellung

$$
s^{2} = \frac{1}{n} \cdot \sum_{i=1}^{n} x_{i}^{2} - \overline{x}^{2} = \overline{x^{2}} - \overline{x}^{2}.
$$

Alternativ zur Varianz kann man die Standardabweichung oder, genauer, die empirische Standardabweichung verwenden. Sie ist gegeben durch

$$
s := \sqrt{\frac{1}{n} \cdot \sum_{i=1}^{n} (x_i - \overline{x})^2} = \sqrt{\overline{x^2} - \overline{x}^2}
$$

Häufig wird für die Varianz eine Formel verwendet, bei der vor dem Summenterm anstelle von  $\frac{1}{n}$  der Term  $\frac{1}{n-1}$  steht. Das dann resultierende Streuungsmaß

$$
s^{*2} := \frac{1}{n-1} \cdot \sum_{i=1}^{n} (x_i - \overline{x})^2 = \frac{n}{n-1} \cdot s^2.
$$

wird korrigierte Varianz oder korrigierte Stichprobenvarianz genannt. Durch Wurzelziehen geht aus  $s^{*2}$  die korrigierte Standardabweichung  $s^*$  hervor.

Wie bei der Berechnung des Mittelwertes  $\bar{x}$  kann man auch bei der Ermittlung der Varianz im Falle mehrfach auftretender Merkmalswerte auf relative Häufigkeiten zurückgreifen. Liegen für ein diskretes Merkmal X mit den Ausprägungen  $a_1, \ldots, a_k$  die Beobachtungswerte  $x_1, \ldots, x_n$  vor  $(n > k)$ , so kann man  $s^2$  auch wie folgt errechnen:

$$
s^{2} = (a_{1} - \overline{x})^{2} \cdot f_{1} + (a_{2} - \overline{x})^{2} \cdot f_{2} + \ldots + (a_{k} - \overline{x})^{2} \cdot f_{k} = \sum_{i=1}^{k} (a_{i} - \overline{x})^{2} \cdot f_{i}
$$

Quantile Das p-Quantil ist bei einem mindestens ordinalskalierten Merkmal definiert durch

$$
x_p = \begin{cases} x_{([np]+1)} & \text{falls } np \text{ nicht ganzzahlig} \\ \frac{1}{2} \cdot (x_{(np)} + x_{(np+1)}) & \text{falls } np \text{ ganzzahlig.} \end{cases}
$$

Dabei bezeichnet [np] die größte ganze Zahl, die kleiner oder gleich np ist (Gauß-Klammer-Funktion oder Abrundungsfunktion). Die Differenz  $Q := x_{0.75} - x_{0.25}$  der als oberes Quartil und unteres Quartil bezeichneten beiden Quantile  $x_{0,75}$  und  $x_{0,25}$ heißt Quartilsabstand.

#### Konzentrationsmessung

Für die grafische Beurteilung von Konzentrationsphänomenen lässt sich die Lorenzkurve verwenden. Ausgangspunkt ist eine Grundgesamtheit mit n Merkmalsträgern und nicht-negativen Merkmalsausprägungen. Die Merkmalswerte konstituieren eine Urliste  $x_1, \ldots, x_n$ , aus der man durch Sortieren nach aufsteigender Größe eine geordnete Liste  $x_{(1)} \ldots, x_{(n)}$  erhält. Die Lorenzkurve ist ein Polygonzug, der den Nullpunkt  $(0,0)$  mit den Punkten  $(u_1; v_1), \ldots, (u_n; v_n)$  verbindet. Dabei sind die Abszissenwerte  $u_i$  durch  $u_i := \frac{i}{n}$ und die Ordinatenwerte  $v_i$  durch

$$
v_i := \frac{p_i}{p_n}
$$
 mit  $p_i := x_{(1)} + x_{(2)} + \ldots + x_{(i)};$   $i = 1, \ldots, n.$ 

Führt man noch die gewichtete Merkmalssumme

$$
q_n := 1 \cdot x_{(1)} + 2 \cdot x_{(2)} + \ldots + n \cdot x_{(n)}
$$

ein, so ist der Gini-Koeffizient G durch

$$
G = \frac{2 \cdot q_n}{n \cdot p_n} - \frac{n+1}{n} = \frac{1}{n} \left( \frac{2 \cdot q_n}{p_n} - 1 \right) - 1
$$

erklärt. Für ihn gilt  $0 \leq G \leq \frac{n-1}{n}$  $\frac{-1}{n}$ , d. h. er besitzt eine von *n* abhängige kleinste obere Schranke  $G_{max} = \frac{n-1}{n}$  $\frac{-1}{n}$ . Für den **normierten Gini-Koeffizienten**  $G^*$ 

$$
G^* := \frac{G}{G_{max}} = \frac{n}{n-1} \cdot G
$$

gilt hingegen  $0 \leq G^* \leq 1$ .

Ein alternatives Konzentrationsmaß ist der Herfindahl-Index

$$
H := \sum_{i=1}^{n} \left(\frac{x_i}{p_n}\right)^2 = \frac{1}{p_n^2} \cdot \sum_{i=1}^{n} x_i^2,
$$

Für ihn gilt  $\frac{1}{n} \leq H \leq 1$ .

#### Index- und Verhältniszahlen

Wenn man zwei Maßzahlen dividiert, resultiert eine Verhältniszahl. Verhältniszahlen sollen die Vergleichbarkeit statistischer Informationen für unterschiedliche Regionen oder Zeitpunkte ermöglichen.Verhältniszahlen, bei denen eine Grundgesamtheit durch Arten von Anteilsbildung bezüglich eines Merkmals strukturiert wird, nennt man Gliederungs- Verhältniszahlen zahlen. Sie sind dimensionslos. Eine Gliederungszahl wird meist als Prozentwert ausgewiesen (Multiplikation mit 100). Verhältniszahlen, die durch Quotientenbildung eine Verbindung zwischen zwei unterschiedlichen Merkmalen herstellen, heißen Beziehungszahlen. Die Verknüpfung der beiden Merkmale muss inhaltlich Sinn geben.

In der Praxis wird oft der Quotient aus zwei Maßzahlen bestimmt, die sich zwar auf dasselbe Merkmal, aber auf Werte aus unterschiedlichen Beobachtungsperioden beziehen. Bei Zeitreihen, etwa für den Preis eines Produkts oder einer Dienstleistung, werden die Daten in der aktuellen Periode  $t (t > 0)$  durch die Werte einer Referenz- oder Basisperiode (Periode  $t = 0$ ) geteilt. So werden Veränderungen gegenüber der Referenzperiode besser sichtbar. Verhältniszahlen, die die Werte für ein Merkmal für zwei Zeitpunkte verknüpfen, werden einfache Indexzahlen genannt. Der Zusatz "einfach" soll darauf verweisen, dass sich die Indexzahl nur auf ein einziges Merkmal bezieht.

Geeignete Maß- und Verhältniszahlen werden oft als Indikatoren herangezogen, um komplexe Entwicklungen möglichst repräsentativ abzubilden.

#### Bivariate Häufigkeitsverteilungen

Ausgangspunkt für die Charakterisierung bivariater Häufigkeitsverteilungen sind zwei diskrete Merkmale X und Y mit beliebiger Skalierung. Das Merkmal X weise die Ausprägungen  $a_1, \ldots, a_k$ , das Merkmal Y die Ausprägungen  $b_1, \ldots, b_m$  auf. Die Merkmalswerte  $x_1, \ldots, x_n$  und  $y_1, \ldots, y_n$  repräsentieren eine **bivariate Urliste**. Diese lässt sich z. B. in der Form  $(x_1, y_1), \ldots, (x_n, y_n)$  schreiben, wobei Merkmalspaare  $(x_i, y_i)$  mehrfach auftreten können. Auch bei bivariaten Urlisten kann man die in den Rohdaten enthaltene Information aggregieren durch Angabe von Häufigkeiten für das Aufreten von Ausprägungskombinationen – oder, bei gruppierten Daten – für Kombinationen von Klassenbesetzungshäufigkeiten. Die absolute Häufigkeit für die Ausprägungskombi-

nation  $(a_i, b_j)$  wird dann mit

$$
h_{ij} := h(a_i, b_j) \qquad i = 1, 2, \dots, k; \quad j = 1, 2, \dots, m
$$

bezeichnet und die **relative Häufigkeit** für  $(a_i, b_j)$  mit

$$
f_{ij} := f(a_i, b_j)
$$
  $i = 1, 2, ..., k; j = 1, 2, ..., m.$ 

Die  $k \cdot m$  Häufigkeiten  $h_{ij}$  und  $f_{ij}$  definieren die gemeinsame **absolute Häufig**keitsverteilung resp. relative Häufigkeitsverteilung der Merkmale  $X$  und  $Y$ . Wenn man diese in tabellarischer Form wiedergibt, resultiert eine als Kontingenztafel oder Kontingenztabelle bezeichnete Darstellung. Die Dimension einer Kontingenztafel wird durch die Anzahl k und m der Ausprägungen für X und Y bestimmt. Im Falle von  $k \cdot m$ Ausprägungskombinationen spricht man von einer  $(k \times m)$ -Kontingenztabelle. Ein Spezialfall einer Kontingenztabelle ist die Vierfeldertafel, die sich für  $k = m = 2$  ergibt.

Kontingenztafeln werden üblicherweise noch um je eine weitere Zeile und Spalte ergänzt, wobei die zusätzliche Spalte bei einer Kontingenztabelle für absolute Häufigkeiten die k Zeilensummen

$$
h_{i} := h_{i1} + h_{i2} + \ldots + h_{im} = \sum_{j=1}^{m} h_{ij} \qquad i = 1, 2, \ldots, k
$$

und analog bei einer Tabelle für relative Häufigkeiten

$$
f_{i.} := f_{i1} + f_{i2} + \ldots + f_{im} = \sum_{j=1}^{m} f_{ij} \qquad i = 1, 2, \ldots, k
$$

ausweist. Die Häufigkeiten  $h_1, h_2, \ldots, h_k$ , werden absolute Randhäufigkeiten von  $X$  genannt, die Häufigkeiten  $f_1, f_2, \ldots, f_k$ . relative Randhäufigkeiten von X. Durch sie ist die sog. Randverteilung von  $X$  definiert.

Die zusätzliche Zeile, um die man eine Kontingenztafel erweitert, enthält die m Spaltensummen

$$
h_{\cdot j} := h_{1j} + h_{2j} + \ldots + h_{kj} = \sum_{i=1}^{k} h_{ij} \qquad j = 1, 2, \ldots, m
$$

resp.

$$
f_{\cdot j} := f_{1j} + f_{2j} + \ldots + f_{kj} = \sum_{i=1}^k f_{ij}
$$
  $j = 1, 2, \ldots, m.$ 

Die Häufigkeiten  $h_1, h_2, \ldots, h_m$  und  $f_1, f_2, \ldots, f_m$  sind die absoluten Randhäufigkeiten bzw. die relativen Randhäufigkeiten von Y . Sie konstituieren die Randverteilung von  $Y$ .

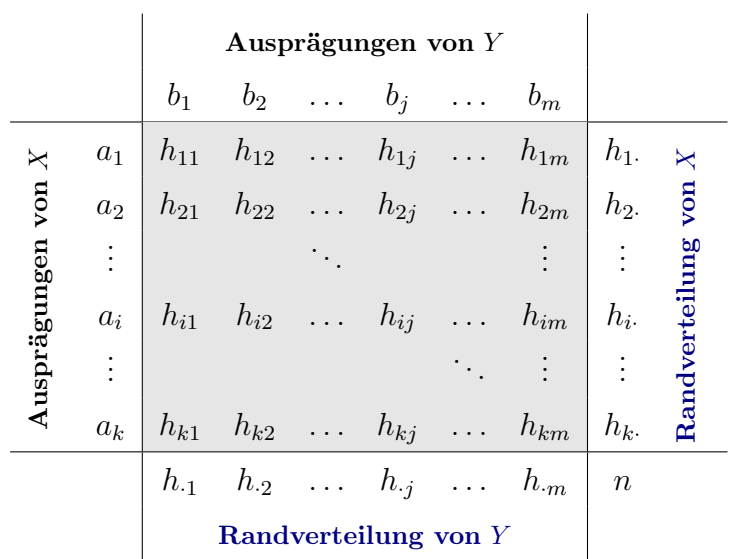

Dividiert man jedes der m Elemente  $h_{i1}, h_{i2}, \ldots, h_{im}$  durch die Randhäufigkeit  $h_i$ . so erhält man die relativen Häufigkeiten für das Auftreten der Ausprägungen  $b_1, b_2, \ldots$ , Häufigkeiten  $b_m$  bei Gültigkeit von  $X=a_i.$  Das Ergebnis sind **bedingte relative Häufigkeiten für** Y, die man mit  $f_Y(b_j|a_i)$  abkürzt:

$$
f_Y(b_j|a_i) := \frac{h_{ij}}{h_i} \qquad j = 1, 2, \ldots, m.
$$

Die m bedingten relativen Häufigkeiten  $f_Y(b_1|a_i)$ ,  $f_Y(b_2|a_i)$ , ...,  $f_Y(b_m|a_i)$  definieren die bedingte Häufigkeitsverteilung für  $Y$  unter der Bedingung  $X = a_i$ .

Teilt man jedes der  $k$  Elemente  $h_{1j}, h_{2j}, \ldots, h_{kj}$  durch die Randhäufigkeit  $h_{\cdot j}$ , so erhält man ganz analog die relativen Häufigkeiten für das Auftreten der Ausprägungen  $a_1, a_2$ , ...,  $a_k$  unter der Bedingung  $Y = b_j$ . Es resultieren bedingte relative Häufigkeiten **für** X unter der Bedingung  $Y = b_j$ . Kürzt man diese mit  $f_X(a_i | b_j)$  ab, hat man

$$
f_X(a_i|b_j) := \frac{h_{ij}}{h_{.j}} \qquad i = 1, 2, \ldots, k.
$$

Die k bedingten relativen Häufigkeiten  $f_X(a_1|b_i)$ ,  $f_X(a_2|b_i)$ , ...,  $f_X(a_k|b_i)$  konstituieren die **bedingte Häufigkeitsverteilung für**  $X$  unter der Bedingung  $Y = b_j$ .

Empirische Unabhängigkeit bzw. Abhängigkeit von X und Y bedeutet, dass für die Häufigkeiten  $h_{ij}$  der  $(k \times m)$ -Kontingenztafel

$$
h_{ij} \begin{cases} = \widetilde{h}_{ij} & \text{bei fehlendem Merkmalszusammenhang} \\ \neq \widetilde{h}_{ij} & \text{bei Abhängigkeit der Merkmale} \end{cases}
$$

gilt. Dabei ist

$$
\widetilde{h}_{ij}:=\frac{h_{i\cdot}\cdot h_{\cdot j}}{n}
$$

.

, Bedingte

#### Zusammenhangsmessung

Nominalskalierte Ein Zusammenhangsmaß für zwei nominalskalierte Merkmale X und Y mit den in Merkmale einer  $(k \times m)$ -Kontingenztabelle zusammengefassten gemeinsamen Häufigkeiten  $h_{ij}$  ist der  $\chi^2$ -Koeffizient

$$
\chi^2 := \sum_{i=1}^k \sum_{j=1}^m \frac{(h_{ij} - \widetilde{h}_{ij})^2}{\widetilde{h}_{ij}}.
$$

Für diesen gilt

$$
0 \le \chi^2 \le \chi^2_{max} = n \cdot (M - 1) \qquad M := \min(k; m),
$$

wobei die untere Schranke erreicht wird, wenn die Merkmale empirisch unabhängig sind. Die obere Schranke  $\chi^2_{max}$  hängt sowohl vom Umfang n des Datensatzes ab wie auch vom kleineren der beiden Werte k und m, die die Dimension der Kontingenztabelle festlegen.

Ein aus dem  $\chi^2$ -Koeffizienten abgeleitetes Zusammenhangsmaß, dessen Wert nicht mehr vom Umfang n des Datensatz abhängt, ist der durch

$$
\Phi:=\sqrt{\frac{\chi^2}{n}}
$$

definierte Phi-Koeffizient. Für dieses Maß gilt

$$
0 \le \Phi \le \Phi_{max} := \sqrt{M - 1}.
$$

Die obere Schranke  $\Phi_{max}$  hängt immer noch von M ab, also von der Dimension der Kontingenztabelle. Diesen Nachteil vermeidet das Zusammenhangsmaß

$$
V:=\sqrt{\frac{\chi^2}{\chi^2_{max}}}=\sqrt{\frac{\chi^2}{n\cdot(M-1)}},
$$

das auch Cramér's V genannt wird und Werte zwischen 0 und 1 annimmt, also ein normiertes Zusammenhangsmaß darstellt. Mit dem Maß V lässt sich die Stärke von Merkmalszusammenhängen bei Kontingenztabellen beliebiger Dimension direkt vergleichen. Gilt  $V = 1$ , spricht man von vollständiger Abhängigkeit der beiden Merkmale.

Spezialfall: Im Spezialfall einer Vierfeldertafel ( $k = m = 2$ ) stimmt Cramér's V mit dem Phi-Vierfeldertafel Koeffizienten Φ überein. Es gilt dann

$$
V = \Phi = \frac{h_{11}h_{22} - h_{12}h_{21}}{\sqrt{h_1.h_2.h_1 h_2}},
$$

bei der im Nenner die Wurzel aus dem Produkt der Randhäufigkeiten der Vierfeldertafel steht.

Metrisch Ein Zusammenhangsmaß für zwei metrisch skalierte Merkmale X und Y ist die Koskalierte

Merkmale

8

varianz oder empirische Kovarianz

$$
s_{xy} := \frac{1}{n} \cdot [(x_1 - \overline{x})(y_1 - \overline{y}) + \ldots + (x_n - \overline{x})(y_n - \overline{y})] = \frac{1}{n} \cdot \sum_{i=1}^n (x_i - \overline{x})(y_i - \overline{y}).
$$

Für diese gilt auch die Darstellung

.

$$
s_{xy} = \frac{1}{n} \cdot \sum_{i=1}^{n} x_i \cdot y_i - \overline{x} \cdot \overline{y} = \overline{xy} - \overline{x} \cdot \overline{y}.
$$

Die Kovarianz ist – wie Median, Mittelwert und Standardabweichung – maßstabsabhängig und nicht dimensionslos. Ein maßstabsunabhängiges und dimensionsloses Zusammenhangsmaß ist der Korrelationskoeffizient nach Bravais-Pearson

$$
r := \frac{s_{xy}}{s_x \cdot s_y}.
$$

Für r hat man auch die ausführlichere Formeldarstellung

$$
r = \frac{\sum_{i=1}^{n} (x_i - \overline{x})(y_i - \overline{y})}{\sqrt{\sum_{i=1}^{n} (x_i - \overline{x})^2} \cdot \sqrt{\sum_{i=1}^{n} (y_i - \overline{y})^2}} = \frac{\overline{xy} - \overline{x} \cdot \overline{y}}{\sqrt{\overline{x^2} - \overline{x}^2} \sqrt{\overline{y^2} - \overline{y}^2}}.
$$

Der Korrelationskoeffizient liegt stets zwischen −1 und +1.

Ein Zusammenhangsmaß für ordinalskalierte Merkmale X und Y ist der Rangkor- Ordinalskalierte relationskoeffizient nach Spearman  $r_{SP}$ . Bestimmt man für jeden Wert  $x_i$  und für Merkmale jeden Wert  $y_i$  die Rangposition  $rg(x_i)$  bzw.  $rg(y_i)$  und zusätzlich jeweils für beide Merkmale die Mittelwerte  $\overline{rg}_x$  resp.  $\overline{rg}_y$  der Rangplätze, so ist das Zusammenhangsmaß  $r_{SF}$ definiert durch

$$
r_{SP} = \frac{\sum_{i=1}^{n} (rg(x_i) - \overline{rg}_x)(rg(y_i) - \overline{rg}_y)}{\sqrt{\sum_{i=1}^{n} (rg(x_i) - \overline{rg}_x)^2} \cdot \sqrt{\sum_{i=1}^{n} (rg(y_i) - \overline{rg}_y)^2}}.
$$

Da  $r_{SP}$  sich als Anwendung des Korrelationskoeffizenten nach Bravais-Pearson auf Paare  $(rq(x_i), rq(y_i))$  von Rangpositionen interpretieren lässt, gilt auch für den Rangkorrelationskoeffizienten, dass er stets zwischen −1 und +1 liegt.

Wenn man voraussetzt, dass kein Rangplatz mehrfach besetzt ist, vereinfacht sich die Formel für  $r_{SP}$  zu

$$
r_{SP} = 1 - \frac{6 \cdot \sum_{i=1}^{n} d_i^2}{n \cdot (n^2 - 1)} \qquad d_i := rg(x_i) - rg(y_i).
$$

# 2 Wahrscheinlichkeitsrechnung und schließende Statistik

#### Grundbegriffe der Wahrscheinlichkeitsrechnung

Grundbegriffe Ein Zufallsvorgang ist ein Prozess, der zu einem von mehreren, sich gegenseitig ausschließenden Ergebnissen  $\omega$  führt. Die möglichen Ergebnisse  $\omega$  heißen **Elementarereig**nisse und werden in der Menge  $\Omega = \{\omega : \omega \text{ ist Elementarereignis}\}\$  zusammengefasst, der Ergebnismenge. Diese kann endlich oder auch unendlich viele Elemente enthalten. Eine Teilmenge A von  $\Omega$  heißt Ereignis.

> Das Komplementärereignis  $\overline{A}$  zu A ist das Ereignis, das genau dann eintritt, wenn A nicht eintritt. Die Menge  $\overline{A}$  umfasst alle Elementarereignisse, die zu  $\Omega$ , nicht aber zu A gehören. Da auf jeden Fall eines der Elemente der Menge Ω als Ergebnis des Zufallsvorgangs realisiert wird, ist durch  $\Omega$  ein sicheres Ereignis definiert. Das Komplementärereignis  $\Omega$  zum sicheren Ereignis  $\Omega$  ist das **unmögliche Ereignis**, das durch die leere Menge ∅ dargestellt wird.

Zur Veranschaulichung zusammengesetzter Ereignisse werden häufig Venn-Diagramme verwendet. Diese bestehen aus einem Rechteck, in dem die Ausgangsereignisse (Mengen A, B, . . . ) als Kreise oder Ellipsen dargestellt sind. Das Rechteck repräsentiert die Ergebnismenge Ω, von dem die eingezeichneten Mengen Teilmengen sind.

Axiome von Die Bewertung der Chance für das Eintreten eines Ereignisses wird anhand einer Kolmogoroff Funktion  $P$  bewertet, die jedem Ereignis  $A$  eine als Wahrscheinlichkeit des Ereignisses A bezeichnete Zahl  $P(A)$  zuordnet, welche folgenden Bedingungen genügt:

K1:  $P(A) > 0$  (Nicht-Negativitätsbedingung)

K2:  $P(\Omega) = 1$  (Normierung)

K3:  $P(A \cup B) = P(A) + P(B)$  falls  $A \cap B = \emptyset$ (Additivität der Wahrscheinlichkeit disjunkter Ereignisse).

Rechenregeln für Aus dem Axiomensystem von Kolmogoroff lassen sich folgende Rechenregeln ableiten: Wahrscheinlichkeiten  $P(\overline{A}) = 1 - P(A)$ 

$$
P(A \cup B) = P(A) + P(B) - P(A \cap B)
$$

$$
P(A \setminus B) = P(A) - P(A \cap B).
$$

Um Wahrscheinlichkeiten berechnen zu können, benötigt man Zusatzinformationen über den jeweiligen Zufallsvorgang. Eine solche Zusatzinformation kann z. B. darin bestehen, dass man weiß, dass die Ergebnismenge die nachstehenden Bedingungen erfüllt:

> Laplace-Experimente

L1: Die Ergebnismenge ist endlich, also  $\Omega = {\omega_1, \omega_2, \dots, \omega_n}$ 

L2: Die Wahrscheinlichkeiten für die n Elementarereignisse sind alle gleich groß.

Ein Zufallsexperiment mit den Eigenschaften L1 und L2 heißt Laplace-Experiment. Für ein solches lässt sich die Wahrscheinlichkeit für ein Ereignis A als Quotient aus der Anzahl der für A günstigen Fälle und der Anzahl aller möglichen Ergebnisse des Zufallsexperiments errechnen:

> $P(A) = \frac{\text{Anzahl der für } A \text{ günstigen Ergebnisse}}{\text{An all } B \text{ using } B \text{ to } A}$ Anzahl aller möglichen Ergebnisse

Bei der Bestimmung dieses Quotienten bedient man sich der Methoden der Kombinatorik. Dort veranschaulicht man Ergebnisse für Zufallsvorgänge mit endlicher Ergebnismenge häufig anhand des Urnenmodells - gedanklich ein Gefäß mit N durchnummerierten Kugeln, von denen n zufällig ausgewählt werden. Die Auswahl der Kugeln ist als Ziehung einer Zufallsstichprobe des Umfangs n aus einer Grundgesamtheit mit N Elementen zu interpretieren. Wenn jede denkbare Stichprobe des Umfangs n mit gleicher Wahrscheinlichkeit realisiert wird, liegt eine einfache Zufallsstichprobe vor.

Wieviele Möglichkeiten der Auswahl der  $n$  Elemente es gibt, hängt zum einen davon ab, ob jedes Element der Stichprobe einzeln gezogen und nach der Ziehung wieder zurückgelegt wird oder ob ohne Zurücklegen ausgewählt wird (Urnenmodell bzw. Stichprobenziehung mit / ohne Zurücklegen). Die Anzahl hängt auch davon ab, ob es darauf ankommt, in welcher Reihenfolge die n nummerierten Kugeln gezogen werden (Stichprobenziehung mit / ohne Berücksichtigung der Anordnung). Formeln für die Berechnung der Anzahl der Möglichkeiten der Ziehung einer Stichprobe des Umfangs n aus einer Grundgesamtheit mit N Elementen in allen 4 Fällen sind der nachstehenden Tabelle zu entnehmen:

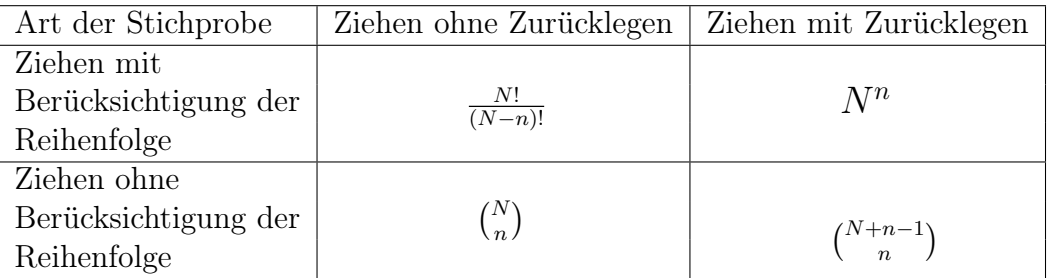

In der Tabelle treten Binomialkoeffizienten  $\binom{n}{k}$  $\binom{n}{k}$  auf, die durch

$$
\binom{n}{k} := \frac{n!}{(n-k)! \cdot k!}
$$

erklärt sind mit  $\binom{n}{0}$  $\binom{n}{0} = 1$  und  $\binom{k}{1}$  $\binom{k}{1} = k$  sowie  $\binom{n}{n}$  $\binom{n}{n} = 1.$  Die Fakultät  $k! := 1 \cdot 2 \cdot ... \cdot k$  ist das Produkt aus allen natürlichen Zahlen von 1 bis k. Ferner ist 0! durch  $0! = 1$  erklärt.

Bedingte Wahr- Bei der Berechnung von Wahrscheinlichkeiten bei Laplace-Experimenten kann man scheinlichkeiten manchmal eine gegebene Zusatzinformation B nutzen. Die mit der Vorinformation B berechnete Wahrscheinlichkeit wird bedingte Wahrscheinlichkeit von A unter der Bedingung B genannt und mit  $P(A|B)$  abgekürzt. Sie errechnet sich nach

$$
P(A|B) = \frac{\text{Anzahl der für } A \cap B \text{ günstigen Ergebnisse}}{\text{Anzahl der für } B \text{ günstigen Ergebnisse}} = \frac{P(A \cap B)}{P(B)}
$$

Analog lässt sich die bedingte Wahrscheinlichkeit  $P(B|A)$  gemäß  $P(B|A) = \frac{P(A \cap B)}{P(A)}$ errechnen. Zwischen den bedingten Wahrscheinlichkeiten  $P(A|B)$  und  $P(B|A)$  besteht die auch als Satz von Bayes bezeichnete Beziehung

$$
P(A|B) = \frac{P(B|A) \cdot P(A)}{P(B)}.
$$

Unabhängigkeit Zwei zufällige Ereignisse  $A$  und  $B$  werden als **unabhängig** oder auch als **stochastisch** von Ereignissen unabhängig bezeichnet, wenn das Eintreten eines Ereignisses keinen Einfluss auf das andere Ereignis hat. Dies ist gewährleistet, wenn gilt:

$$
P(A \cap B) = P(A) \cdot P(B),
$$

#### Diskrete Zufallsvariablen

Hat man eine diskrete Zufallsvariable X, die k Werte  $x_1, \ldots, x_k$  annehmen kann, so definieren diese Werte die Trägermenge der Zufallsvariablen X. Das Verhalten von  $X$  ist vollständig definiert, wenn für jede Realisation  $x_i$  die Eintrittswahrscheinlichkeit  $p_i = P(X = x_i)$  bekannt ist;  $i = 1, \ldots, k$ . Die Funktion f, die jeder Ausprägung  $x_i$ eine Eintrittswahrscheinlichkeit  $p_i$  zuordnet, heißt **Wahrscheinlichkeitsfunktion** von X. Damit die Wahrscheinlichkeitsfunktion nicht nur auf der Trägermenge  $\{x_1, \ldots, x_k\},\$ sondern für alle reellen Zahlen x erklärt ist, setzt man sie Null für alle x mit  $x \neq x_i$ :

$$
f(x) = \begin{cases} p_i & \text{für } x = x_i; i = 1, 2, \dots, k \\ 0 & \text{für alle somstigen } x. \end{cases}
$$

Wenn alle Ausprägungen  $x_i$  die gleiche Eintrittswahrscheinlichkeit  $p = \frac{1}{k}$  $\frac{1}{k}$  besitzen, spricht man von einer diskreten Gleichverteilung oder genauer von einer diskreten Gleichverteilung mit Parameter p.

Zur Beschreibung des Verhaltens einer diskreten Zufallsvariablen X, die die Werte  $x_1, \ldots, x_k$  annehmen kann, lässt sich anstelle der Wahrscheinlichkeitsfunktion auch die Verteilungsfunktion

$$
F(x) = P(X \le x)
$$

von  $X$  heranziehen, die man auch **theoretische Verteilungsfunktion** nennt. Für die Funktion  $F(x)$  gilt im Falle einer diskreten Zufallsvariablen mit der Trägermenge  ${x_1,\ldots,x_k}$ 

$$
F(x) = \begin{cases} 0, & \text{für } x < x_1 \\ p_1 & \text{für } x_1 \le x < x_2 \\ \vdots & \vdots \\ p_1 + p_2 + \ldots + p_{k-1} & \text{für } x_{k-1} \le x < x_k \\ 1 & \text{für } x \ge x_k. \end{cases}
$$

Neben der diskreten Gleichverteilung ist auch die Bernoulli-Verteilung ein Spezial- Bernoullifall einer diskreten Verteilung. Sie liegt vor, wenn eine  $X$  eine binäre Zufallsvariable Verteilung ist, also nur zwei Ausprägungen aufweist, etwa  $x_1$  und  $x_2$  oder A und  $\overline{A}$ . Bezeichnet  $p_1 = p$  die Eintrittswahrscheinlichkeit für den Fall  $x = x_1$  und  $p_2$  die für den Fall  $x = x_2$ , so ist  $p_2 = 1 - p$ . Die Wahrscheinlichkeitsfunktion hat dann die Gestalt

$$
f(x) = \begin{cases} p & \text{für } x = x_1; \\ 1 - p & \text{für } x = x_2; \\ 0 & \text{für alle somstigen } x. \end{cases}
$$

Für die Verteilungsfunktion  $F(x)$  der Bernoulli-Verteilung leitet sich daraus ab:

$$
F(x) = P(X \le x) = \begin{cases} 0 & \text{für } x < x_1; \\ p & \text{für } x_1 \le x < x_2; \\ 1 & \text{für } x \ge x_2. \end{cases}
$$

Eine mit dem Parameter p bernoulli-verteilte Zufallsvariable X heißt auch  $Be(p)$ verteilt und man verwendet hierfür die Notation X ∼ Be(p). Eine Bernoulli-Verteilung, bei der die Ausprägungen  $x_1$  und  $x_2$  speziell die Werte 1 und 0 besitzen, nennt man Null-Eins-Verteilung.

Der Erwartungswert  $E(X)$  einer diskreten Zufallsvariablen mit der Trägermenge Kenngrößen  ${x_1, \ldots, x_k}$  ist gegeben durch

$$
\mu := E(X) = \sum_{i=1}^{k} x_i p_i.
$$

Für die mit  $V(X)$  oder  $\sigma^2$  abgekürzte **Varianz**  $V(X) = E[(X - \mu)^2]$  gilt, wenn X wieder als diskret spezifiziert ist mit der Trägermenge  $\{x_1, \ldots, x_k\}$ , die Darstellung

$$
\sigma^2 := V(X) = \sum_{i=1}^k (x_i - \mu)^2 p_i.
$$

Die Standardabweichung  $\sigma$  von X ist definiert durch  $\sigma = \sqrt{V(X)}$ . Für die Varianz ist manchmal die Darstellung  $\sigma^2 = E(X^2) - \mu^2$  nützlich, die nicht nur im diskreten Fall

gilt und auch als Verschiebungssatz angesprochen wird.

Für den Erwartungswert und die Varianz der Null-Eins-Verteilung gilt  $\mu = 1 \cdot p + 0 \cdot$  $(1-p) = p$  und  $\sigma^2 = E(X^2) - \mu^2 = p - p^2 = p(1-p)$ .

Operationen mit Unterzieht man eine Zufallsvariable X mit Erwartungswert  $\mu = E(X)$  einer Linear-Zufallsvariablen transformation  $Y = aX + b$ , so ergeben sich Erwartungswert und Varianz nach

$$
E(aX + b) = aE(X) + b
$$

 $V(aX + b) = a^2 V(X).$ 

Für den Erwartungswert und die Varianz der Summe zweier unabhängiger Zufallsvariablen X und Y gilt ferner  $E(X+Y) = E(X) + E(Y)$  sowie  $V(X+Y) = V(X) + V(Y)$ . Quantile als Wie bei empirischen Verteilungen kann man auch bei theoretischen Verteilungen Quanweitere Kenngrößen tile zur Charakterisierung heranziehen. Das p-Quantil einer Verteilung ist durch

$$
F(x_p) = p \quad (0 < p < 1)
$$

definiert, also durch den Wert  $x_p$  der Verteilungsfunktion  $F(x)$ , an dem  $F(x)$  den Wert p annimmt. Der Median  $\tilde{x} = x_{0,5}$  sowie das untere Quartil  $x_{0,25}$  und das obere Quartil  $x_{0.75}$  einer theoretischen Verteilung sind spezielle Quantile, die sich bei Wahl von  $p = 0, 5$ resp. von  $p = 0, 25$  und  $p = 0, 75$  ergeben.

Die Binomialver- Hat man ein Bernoulli-Experiment mit den möglichen Ausgängen  $x_1 = A$  und  $x_2 = \overline{A}$ teilung und den Eintrittswahrscheinlichkeiten  $P(A) = p$  bzw.  $P(\overline{A}) = 1 - p$  mehrfach und unabhängig voneinander durchgeführt, so interessiert man sich oft dafür, wie oft eine der beiden Realisationen auftritt, etwa A. Ist n die Anzahl der unabhängig durchgeführten Bernoulli-Experimente und bezeichnet X die Anzahl der Ausgänge A, so ist die Zählvariable X eine diskrete Zufallsvariable mit den Ausprägungen  $i \quad (i = 0, 1, \ldots, n)$ . Wenn man den Ausgang jedes der n Bernoulli-Experimente anhand einer Indikatorvariablen

$$
X_i = \begin{cases} 1 & \text{bei Eintritt von } x_1 = A \\ 0 & \text{bei Eintritt von } x_2 = \overline{A} \end{cases}
$$

beschreibt (null-eins-verteilte Zufallsvariable), so lässt sich X als Summe

$$
X = \sum_{i=1}^{n} X_i
$$

der n voneinander unabhängigen Indikatorvariablen schreiben. Die Verteilung der Zählvariablen X heißt Binomialverteilung. Die Bernoulli-Verteilung ist ein Spezialfall der Binomialverteilung  $(n = 1)$ .

Für die Wahrscheinlichkeitsfunktion  $f(x) = P(X = x)$  der Binomialverteilung hat man

$$
f(x) = \begin{cases} {n \choose x} p^x (1-p)^{n-x} & \text{für } x = 0, 1, ..., n \\ 0 & \text{für alle somstigen } x. \end{cases}
$$

und für ihre in Teil 3 dieser Formelsammlung tabellierte **Verteilungsfunktion**  $F(x) =$  $W(X \leq x)$  gilt auf der Trägermenge  $\{0, 1, \ldots, n\}$ 

$$
F(x) = \sum_{k=0}^{x} {n \choose k} p^{k} (1-p)^{n-k} \qquad x = 0, 1, ..., n.
$$

Für den Erwartungswert  $E(X)$  und die Varianz  $V(X)$  einer binomialverteilten Variablen X gelten die Darstellungen

$$
\mu=n\cdot p
$$

$$
\sigma^2 = n \cdot p(1-p).
$$

Die Binomialverteilung beschreibt das Zufallsverhalten einer Zählvariablen X bei einem n-fach durchgeführten Bernoulli-Experiment, wobei die einzelnen Experimente voneinander unabhängig sind. Die Zählvariable weist aus, wie häufig einer der beiden möglichen Ausgänge  $x_1 = A$  und  $x_2 = \overline{A}$  und  $P(A) = p$  bzw.  $P(\overline{A}) = 1 - p$  auftrat. Die Binomalverteilung lässt sich durch das Urnenmodell mit Zurücklegen veranschaulichen.

Wenn man hingegen einer Urne mit N Kugeln, von denen  $M$  rot und die restlichen Die hypergeome- $N-M$  schwarz sind, nacheinander n Kugeln *ohne* Zurücklegen entnimmt, so repräsentiert die Ziehung jeder Kugel zwar weiterhin ein Bernoulli-Experiment, die Einzelexperimente sind aber nicht mehr voneinander unabhängig. Die Eintrittswahrscheinlichkeit für das interessierende Ereignis wird jetzt nicht nur von M, sondern auch vom Umfang N der Grundgesamtheit beeinflusst. Die Verteilung der Zählvariablen X ist bei Annahme einer Stichprobenentnahme ohne Zurücklegen nicht mehr durch eine Biomialverteilung gegeben, sondern durch die hypergeometrische Verteilung. Letztere ist durch drei Parameter beschrieben, nämlich durch  $N$ ,  $M$  und  $n$ , und man schreibt hierfür  $X \sim H(n; M; N)$ .

Die Wahrscheinlichkeitsfunktion  $f(x) = P(X = x)$  der hypergeometrischen Verteilung besitzt die Darstellung

$$
f(x) = \begin{cases} \frac{\binom{M}{x}\binom{N-M}{n-x}}{\binom{N}{n}} & \text{für } x \in T\\ 0 & \text{für alle somstigen } x. \end{cases}
$$

Für die Verteilungsfunktion  $F(x) = P(X \leq x)$  gilt dann auf der Trägermenge

$$
F(x) = \sum_{k=0}^{x} \frac{\binom{M}{k} \binom{N-M}{n-k}}{\binom{N}{n}} \qquad x \in T.
$$

Da die Wahrscheinlichkeitsfunktion für  $x \notin T$  stets 0 ist, bleibt  $F(x)$  zwischen zwei benachbarten Elementen der Trägermenge auf dem Niveau des kleineren Werts, um dann in  $x_{max} = min(n; M)$  den Endwert 1 anzunehmen (Treppenfunktion).

trische Verteilung

.

Erwartungswert  $\mu = E(X)$  und Varianz  $\sigma^2 = V(X)$  der hypergeometrischen Verteilung sind gegeben durch

$$
\mu = n \cdot \frac{M}{N}
$$

$$
\sigma^2 = n \cdot \frac{M}{N} (1 - \frac{M}{N}) \cdot \frac{N - n}{N - 1}
$$

#### Stetige Zufallsvariablen

Diskrete Zufallsvariablen sind dadurch gekennzeichnet, dass man die Anzahl ihrer Ausprägungen abzählen kann. Das Zufallsverhalten einer diskreten Zufallsvariablen X mit k Ausprägungen  $x_i$  ( $i = 1, \ldots, k$ ) und den Eintrittswahrscheinlichkeiten  $p_i = P(X = x_i)$ lässt sich vollständig durch die Wahrscheinlichkeitsfunktion  $f(x)$  oder die Verteilungsfunktion  $F(x)$  charakterisieren.

Bei stetigen Zufallsvariablen ist die Trägermenge, also die Menge der möglichen Realisationen, ein Intervall. Das Verhalten einer stetigen Zufallsvariablen X lässt sich wie im diskreten Fall durch die Verteilungsfunktion

$$
F(x) = P(X \le x)
$$

vollständig charakterisieren. Anstelle der Wahrscheinlichkeitsfunktion verwendet man hier die Dichtefunktion. Diese Funktion  $f(x)$ , die auch als Wahrscheinlichkeitsdichte oder Dichte von X angesprochen wird, nimmt nur nicht-negative Werte an und hat die Eigenschaft, dass sich jeder Wert  $F(x)$  der Verteilungsfunktion durch Integration der Dichte bis zur Stelle x ergibt:

$$
F(x) = \int_{-\infty}^{x} f(t)dt
$$
 für alle reellen *x*.

Für alle Werte x, bei denen die Dichtefunktion  $f(x)$  stetig ist, stimmt sie mit der Ableitung  $F'(x)$  der Verteilungsfunktion überein:

$$
F'(x) = f(x).
$$

Für die Differenz  $F(b) - F(a)$  von Werten der Verteilungsfunktion gilt

$$
F(b) - F(a) = \int_{-\infty}^{b} f(t)dt - \int_{-\infty}^{a} f(t)dt = \int_{a}^{b} f(t)dt.
$$

Die Gesamtfläche unter der Dichtekurve besitzt den Wert 1:

$$
\int_{-\infty}^{\infty} f(x)dx = 1.
$$

Eine einfache stetige Verteilung ist die Rechteckverteilung, auch stetige Gleichverteilung genannt. Man nennt eine stetige Zufallsvariable rechteckverteilt oder gleich*verteilt* über dem Intervall  $[a, b]$ , wenn sie die Dichtefunktion

$$
f(x) = \begin{cases} \frac{1}{b-a} & \text{für } a \le x \le b\\ 0 & \text{für alle somstigen } x \end{cases}
$$

besitzt. Für die Verteilungsfunktion  $F(x)$  einer über [a, b] rechteckverteilten Zufallsvariablen X gilt

$$
F(x) = \begin{cases} 0 & \text{für } x < a; \\ \frac{x-a}{b-a} & \text{für } a \le x \le b; \\ 1 & \text{für } x > b. \end{cases}
$$

Der **Erwartungswert**  $E(X)$  einer stetigen Zufallsvariablen ist gegeben durch

$$
\mu := E(X) = \int_{-\infty}^{\infty} x f(x) \, dx
$$

und die **Varianz**  $\sigma^2 = V(X) = E[(X - \mu)^2]$  durch

$$
\sigma^2 := V(X) = \int_{-\infty}^{\infty} (x - \mu)^2 f(x) dx.
$$

Die Standardabweichung  $\sigma$  (lies: *sigma*) ist wieder durch  $\sigma = \sqrt{V(X)}$  erklärt.

Eine wichtige Lineartransformation ist die als Standardisierung bezeichnete Transformation einer Zufallsvariablen X in eine neue Variable  $aX + b$  mit  $a = \frac{1}{a}$  $\frac{1}{\sigma}$  und  $b = -\frac{\mu}{\sigma}$  $\frac{\mu}{\sigma}$ , die üblicherweise mit Z abgekürzt wird:

$$
Z = \frac{X - \mu}{\sigma}.
$$

Man verifiziert für die standardisierte Variable Z, dass  $E(Z) = 0$  und  $V(Z) = 1$ .

Für die stetigen Gleichverteilung über [a, b] folgt speziell für den Erwartungswert

$$
\mu = E(X) = \frac{a+b}{2}.
$$

$$
\sigma^2 = \frac{(b-a)^2}{12}.
$$

Neben dem Erwartungswert und der Varianz bzw. der Standardabweichung kann man noch die Quantile  $x_p$  heranziehen, die durch  $F(x_p) = x_p$  definiert sind.

Eine Zufallsvariable X folgt einer Normalverteilung, wenn ihre Dichtefunktion die Gestalt

$$
f(x) = \frac{1}{\sigma\sqrt{2\pi}} \exp\left(-\frac{(x-\mu)^2}{2\sigma^2}\right)
$$
 für alle reellen *x*

Kenngrößen

weitere Kenngrößen

Quantile als

besitzt. Hierfür wird oft die Notation  $X \sim N(\mu; \sigma^2)$  verwendet. Die Verteilungsfunk- Normalv tion der Normalverteilung ist gegeben durch

lung und Standard verteilung

$$
F(x) = \frac{1}{\sigma\sqrt{2\pi}} \int_{-\infty}^{x} \exp\left(-\frac{(t-\mu)^2}{2\sigma^2}\right) dt.
$$

Unterzieht man eine normalverteilte Zufallsvariable X mit Erwartungswert  $\mu$  einer Lineartransformation  $Y = aX + b$ , so ist die transformierte Variable Y wieder normalverteilt:

$$
X \sim N(\mu; \sigma^2), Y = aX + b \longrightarrow Y \sim N(a\mu + b; a^2\sigma^2)
$$

Für den Erwartungswert und die Varianz der Summe zweier unabhängiger normalverteilter Zufallsvariablen X und Y gilt

$$
X \sim N(\mu_X; \sigma_X^2), Y \sim N(\mu_Y; \sigma_Y^2), X \text{ und } Y \text{ unabhängig } \rightarrow X + Y \sim N(\mu_X + \mu_Y; \sigma_X^2 + \sigma_Y^2).
$$

Operationen mit normalverteilten Zufallsvariablen

Hat man eine beliebig normalverteilte Zufallsvariable  $X \sim N(\mu; \sigma^2)$ , so kann man diese stets der speziellen Lineartransformation  $Z := \frac{X-\mu}{\sigma}$  $\frac{-\mu}{\sigma}$  unterziehen. Für die resultierende Zufallsvariable Z gilt  $Z \sim N(0, 1)$ :

$$
X \sim N(\mu; \sigma^2) \quad \xrightarrow{\text{Transformation von } X \text{ in } Z = (X - \mu)/\sigma} \quad Z \sim N(0, 1)
$$

Für die Dichtefunktion der Standardnormalverteilung hat sich anstelle von f(..) eine spezielle Notation eingebürgert, nämlich  $\phi(.)$ :

$$
\phi(z) = \frac{1}{\sqrt{2\pi}} \exp\left(-\frac{z^2}{2}\right).
$$

Für die Verteilungsfunktion der Standardnormalverteilung hat sich die Bezeichnung Φ(..) etabliert. Sie ist erklärt durch

$$
\Phi(z) = \frac{1}{\sqrt{2\pi}} \int_{-\infty}^{z} \exp\left(-\frac{t^2}{2}\right) dt.
$$

Da die Dichtefunktion  $\phi(z) = \Phi'(x)$  der Standardnormalverteilung symmetrisch zum Nullpunkt ist, gilt

$$
\Phi(-z) = 1 - \Phi(z).
$$

Mit den in Teil 3 dieser Formelsammlung tabellierten Werten  $\Phi(z)$  kann man Werte  $F(x)$  der Verteilungsfunktion *jeder* beliebigen Normalverteilung bestimmen und zwar gemäß

$$
F(x) = P(X \le x) = \Phi\left(\frac{x - \mu}{\sigma}\right).
$$

Man leitet hieraus die folgenden Darstellungen ab:

$$
P(X \le a) = \Phi\left(\frac{a - \mu}{\sigma}\right)
$$

$$
P(X > a) = 1 - P(X \le a) = 1 - \Phi\left(\frac{a - \mu}{\sigma}\right)
$$

$$
P(a \le X \le b) = \Phi\left(\frac{b - \mu}{\sigma}\right) - \Phi\left(\frac{a - \mu}{\sigma}\right).
$$

Das  $p$ -Quantil der Normalverteilung ist der eindeutig bestimmte Wert  $x_p$ , an dem die Verteilungsfunktion  $F(x)$  den Wert p erreicht. Insbesondere sind also die **p-Quantile** der Standardnormalverteilung, die ebenfalls in Teil 3 dieser Formelsammlung zu finden sind, durch

$$
\Phi(z_p)=p
$$

definiert. Da die Dichte der Standardnormalverteilung symmetrisch zum Nullpunkt ist, gilt dies auch für  $z_p$  und  $z_{1-p}$ , d. h. es gilt

$$
z_p=-z_{1-p}.
$$

Aus der Normalverteilung lassen sich einige Verteilungen ableiten. Es sind dies vor allem die  $\chi^2$ -Verteilung, die t-Verteilung und die F-Verteilung. Geht man von n unabhängigen standardnormalverteilten Variablen  $Z_1, Z_2, \ldots, Z_n$  aus und bildet die Summe

 $\chi^2$ -Verteilung

$$
X := Z_1^2 + Z_2^2 + \dots + Z_n^2 = \sum_{i=1}^n Z_i^2
$$

der quadrierten Variablen, so sagt man, dass die Verteilung der resultierenden Variablen X einer  $\chi^2$ -Verteilung mit n Freiheitsgraden folgt und verwendet die Kurznotation  $X \sim \chi^2_n$ . Für den Erwartungswert und die Varianz einer  $\chi^2_n$ -verteilten Variablen X lässt sich ableiten:

$$
E(X) = n,
$$
  

$$
V(X) = 2n.
$$

Die Quantile einer  $\chi^2$ -Verteilung mit n Freiheitsgraden werden mit  $\chi^2_{n;p}$  abgekürzt.

Aus der Standardnormalverteilung und der  $\chi^2$ -Verteilung leitet sich die t-**Verteilung** t-Verteilung ab, die gelegentlich auch Student-Verteilung genannt wird. Sind  $X$  und  $Z$  unabhängige Zufallsvariablen mit  $X \sim \chi^2_n$  und  $Z \sim N(0, 1)$ , dann folgt die Zufallsvariable

$$
T:=\frac{Z}{\sqrt{\frac{X}{n}}}
$$

einer t-Verteilung mit n Freiheitsgraden und man schreibt  $T \sim t_n$ . Für den Erwartungswert und die Varianz einer  $t_n$ -verteilten Variablen T lässt sich zeigen, dass

$$
E(T) = 0,
$$
  

$$
V(T) = \frac{n}{n-2}
$$
 für  $n \ge 3$ .

Die Funktionsdarstellungen für Dichte- und Verteilungsfunktion werden wie bei der  $\chi^2$ -Verteilung nicht weiter benötigt. Die Dichte der t-Verteilung ist wie die der Standardnormalverteilung symmetrisch zum Nullpunkt. Für die Quantile  $t_{n,p}$  gilt die Symmetriebeziehung

$$
t_{n;p}=-t_{n;1-p},
$$

Mit zunehmender Anzahl n der Freiheitsgrade nähert sich aber die Dichte der t-Verteilung der der Standardnormalverteilung an.

F-Verteilung – Eine Verteilung, die sich aus der  $\chi^2$ -Verteilung ableitet, ist die F-**Verteilung**. Sind  $X_1$  und  $X_2$  zwei unabhängige Zufallsvariablen mit  $X_1 \sim \chi^2_m$  und  $X_2 \sim \chi^2_n$ , so folgt die Zufallsvariable

$$
Y := \frac{X_1/m}{X_2/n}
$$

einer F-Verteilung mit m und n Freiheitsgraden und man schreibt  $Y \sim F_{m:n}$ . Ist  $Y \sim F_{m,n}$ , so folgt der Kehrwert  $W := \frac{1}{Y}$  einer F-Verteilung mit n und m Freiheitsgraden, also  $W \sim F_{n;m}$ . Für die mit  $F_{m;n,p}$  bezeichneten p-Quantile einer  $F_{m;n}$ -verteilten Zufallsvariablen Y leitet sich hieraus die Beziehung

$$
F_{m;n;p} = \frac{1}{F_{n;m;1-p}}
$$

ab. Bei der Tabellierung von Quantilen der F-Verteilung kann man sich daher auf Quantile  $F_{m:n:p}$  mit  $m \leq n$  beschränken.

#### Bivariate Verteilungen von Zufallsvariablen

Eine Zufallsvariable X, gleich ob diskret oder stetig, lässt sich durch die Verteilungsfunktion  $F(x) = P(X \leq x)$  beschreiben. Hat man zwei beliebige Zufallsvariablen X und Y , so lässt sich die gemeinsame Verteilung beider Variablen analog durch deren gemeinsame Verteilungsfunktion

$$
F(x; y) := P(X \le x; Y \le y)
$$

charakterisieren. Sind  $F_X(x) = P(X \leq x)$  und  $F_Y(y) = P(Y \leq y)$  die Verteilungsfunktion von  $X$  und  $Y$ , so nennt man  $X$  und  $Y$  **unabhängig** oder auch **stochastisch unabhängig**, wenn sich deren gemeinsame Verteilungsfunktion  $F(x; y)$  für alle Elemente der Trägermengen von X und Y als Produkt

$$
F(x; y) = F_X(X \le x) \cdot F_Y(Y \le y)
$$

der Verteilungsfunktion  $F_X(x)$  und  $F_Y(y)$  der Einzelvariablen darstellen lässt.

Neben der Verteilungsfunktion  $F(x; y)$  lässt sich zur Charakterisierung der gemeinsamen Verteilung zweier Zufallsvariablen  $X$  und  $Y$  auch – wie bei univariaten theoretischen Verteilungen – die Wahrscheinlichkeitsfunktion (diskreter Fall) resp. die Dichtefunktion (stetiger Fall) heranziehen.

Zieht man aus einer Grundgesamtheit eine n-elementige Stichprobe, so wird diese in der schließenden Statistik durch Zufallsvariablen  $X_1, X_2, ..., X_n$  modelliert, für die man dann im konkreten Fall Realisationen  $x_1, x_2, ..., x_n$  beobachtet und verwertet. Die Zu- Wichtige fallsvariablen  $X_1, X_2, ..., X_n$  werden meist nicht direkt herangezogen, sondern anhand einer Stichprobenfunktion aggregiert:

Stichprobenfunktionen

$$
X_1, X_2, ..., X_n \xrightarrow{\text{Verdichtung der Stichprobeninformation}} g(X_1, X_2, ..., X_n)
$$

Eine besonders wichtige Stichprobenfunktion ist der Stichprobenmittelwert

$$
\overline{X} := \frac{1}{n} \cdot (X_1 + X_2 + \ldots + X_n) = \frac{1}{n} \cdot \sum_{i=1}^{n} X_i.
$$

Eine weitere Stichprobenfunktion ist die Stichprobenvarianz

$$
S^2 := \frac{1}{n} \cdot \sum_{i=1}^n (X_i - \overline{X})^2
$$

bzw. die korrigierte Stichprobenvarianz

$$
S^{*2} := \frac{1}{n-1} \cdot \sum_{i=1}^{n} (X_i - \overline{X})^2 = \frac{n}{n-1} \cdot S^2.
$$

Wenn die Stichprobenvariablen  $X_1, X_2, ..., X_n$  alle unabhängig  $N(\mu; \sigma^2)$ -verteilt sind, Verteilung des so gilt für den Stichprobenmittelwert  $\overline{X}$ 

Stichprobenmittelwerts bei Normalverteilung

$$
\overline{X} \sim N(\mu; \sigma_X^2)
$$
 mit  $\sigma_X^2 = \frac{\sigma^2}{n}$ .

Wenn man den Stichprobenmittelwert standardisiert, folgt

$$
\frac{\overline{X} - \mu}{\sigma_{\overline{X}}} = \frac{\overline{X} - \mu}{\sigma} \cdot \sqrt{n} \sim N(0; 1).
$$

Für die aus *n* unabhängigen  $N(\mu; \sigma^2)$ -verteilten Stichprobenvariablen  $X_i$  gebildete Stichprobenvarianz lässt sich eine Beziehung zur  $\chi^2$ -Verteilung ableiten. Auch die Variablen  $X_i$  kann man zunächst standardisieren. Für die Summe der Quadrate der resultierenden standardnormalverteilten Variablen  $Z_i$  gilt, dass sie  $\chi^2$ -verteilt ist mit n Freiheitsgraden:

$$
\sum_{i=1}^{n} Z_i^2 = \sum_{i=1}^{n} \left(\frac{X_i - \mu}{\sigma}\right)^2 \sim \chi_n^2
$$

Hieraus kann man ableiten, dass die mit dem Faktor  $\frac{n}{\sigma^2}$  multiplizierte Stichprobenva-<br>Verteilung der

Stichprobenvarianz bei Normalvertei-21 lung

rianz  $S^2$  bzw. – äquivalent – die mit  $\frac{n-1}{\sigma^2}$  multiplizierte korrigierte Stichprobenvarianz  $S^{*2}$  einer  $\chi^2$ -Verteilung mit  $n-1$  Freiheitsgraden folgt:

$$
\frac{n \cdot S^2}{\sigma^2} = \frac{(n-1) \cdot S^{*2}}{\sigma^2} = \sum_{i=1}^n \left(\frac{X_i - \overline{X}}{\sigma}\right)^2 \sim \chi^2_{n-1}.
$$

Ferner lässt sich zeigen, dass eine Ersetzung von  $\sigma$  durch die als Schätzung für  $\sigma$ terner lasst sich zeigen, dass eine Ersetzung von σ durch die als Schatzung für σ<br>verwendete **korrigierte Stichprobenstandardabweichun**g  $S^* := \sqrt{S^{*2}}$  zu einer t-Verteilung mit  $n - 1$  Freiheitsgraden führt:

$$
\frac{\overline{X} - \mu}{S} \cdot \sqrt{n-1} = \frac{\overline{X} - \mu}{S^*} \cdot \sqrt{n} \sim t_{n-1}.
$$

Hat man zwei Zufallsvariablen X und Y mit Erwartungswerten  $\mu_X = E(X)$  und  $\mu_Y = E(Y)$  und Varianzen  $\sigma_X = \sqrt{V(X)}$  und  $\sigma_Y = \sqrt{V(Y)}$ , so kann man einen linearen Zusammenhang zwischen X und Y anhand der mit  $Cov(X; Y)$  abgekürzten **Kovarianz** von X und Y messen (nicht-normiertes Zusammenhangsmaß). Die Kovarianz ist definiert Kovarianz und als Erwartungswert von  $(X - \mu_X)(Y - \mu_Y)$ , also als

Korrelation

$$
Cov(X;Y) := E[(X - E(X))(Y - E(Y))].
$$

Äquivalent ist die Darstellung

$$
Cov(X;Y) = E(XY) - E(X) \cdot E(Y).
$$

Wenn X und Y unabhängig sind, hat ihre Kovarianz stets den Wert 0, d. h. es gilt

X und Y sind unabhängig  $\rightarrow Cov(X;Y) = 0$ .

Sind X und Y zwei Zufallsvariablen mit der Kovarianz  $Cov(X; Y)$ , so gilt für die Varianz ihrer Summe

$$
V(X+Y) = V(X) + V(Y) + 2 \cdot Cov(X;Y).
$$

Wie die empirische Kovarianz ist auch die theoretische Kovarianz maßstabsabhängig. Sie hat daher keine untere oder obere Schranke. Eine Normierung der Zusammenhangsmessung für die Zufallsvariablen  $X$  und  $Y$  wird durch Verwendung des **Korrelations**koeffizienten  $ρ$  erreicht. Dieser ist definiert durch

$$
\rho = \frac{Cov(X;Y)}{\sqrt{V(X)} \cdot \sqrt{V(Y)}}.
$$

Der Korrelationskoeffizient  $\rho$  liegt wie sein empirisches Analogon r stets zwischen −1 und +1, d. h. es gilt  $-1 < \rho < 1$ . Im Falle  $\rho = 0$  spricht man von Unkorreliertheit, im Falle  $\rho \neq 0$  von **Korreliertheit** der Variablen X und Y. Unabhängigkeit von X und Y impliziert stets Unkorreliertheit:

X und Y sind unabhängig  $\rightarrow \rho = 0$ .

#### Schätzung von Parametern

Wenn man für ein stochastisches Merkmal X ein geeignetes Verteilungsmodell spezifiziert hat, sind die Parameter der Verteilung zunächst noch unbekannt und müssen anhand der Stichprobendaten geschätzt werden. Dabei kommen zwei Ansätze in Betracht, nämlich die Punkt- und die Intervallschätzung. Mit einer Punktschätzung will man einen unbekannten Parameter möglichst gut treffen, während eine Intervallschätzung einen als Konfidenzintervall bezeichneten Bereich festlegt, in dem der unbekannte Parameter mit einer Wahrscheinlichkeit von mindestens  $1 - \alpha$  liegt, wobei  $\alpha$  eine vorgegebene kleine Irrtumswahrscheinlichkeit repräsentiert.

Will man für einen unbekannten Parameter  $\theta$  – z. B. den Erwartungswert oder die Varianz – eine Punktschätzung anhand von Stichprobendaten  $x_1, x_2, ..., x_n$  gewinnen, verwendet man die Realisation einer Stichprobenfunktion  $g(x_1, x_2, ..., x_n)$  als Schätzwert. Da die Stichprobendaten als Ausprägungen von Zufallsvariablen  $X_1, X_2, ..., X_n$ interpretiert werden, ist auch der aus ihnen errechnete Schätzwert eine Realisation einer Zufallsvariablen  $q(X_1, X_2, ..., X_n)$ , die **Schätzstatistik, Schätzfunktion** oder kurz Schätzer genannt wird.

Ein Gütekriterium für eine Schätzfunktion ist die Erwartungstreue oder Unver- Eigenschaften zerrtheit. Diese beinhaltet, dass der Schätzer "im Mittel" den unbekannten zu schätzenden Wert  $\theta$  genau trifft, d. h.

von Schätzfunktionen

$$
E(\widehat{\theta}) = \theta.
$$

Wenn ein Schätzer  $\widehat{\theta}$  nicht erwartungstreu ist, heißt die Differenz

$$
B(\widehat{\theta}) := E(\widehat{\theta}) - \theta = E(\widehat{\theta} - \theta)
$$

Verzerrung oder Bias. Ein Schätzer  $\widehat{\theta}$  heißt asymptotisch erwartungstreu oder asymptotisch unverzerrt wenn er zwar verzerrt ist, die Verzerrung aber gegen Null strebt, wenn der Umfang n des zur Berechnung von  $\hat{\theta}$  verwendeten Datensatzes gegen  $\infty$  (unendlich) konvergiert:

$$
\lim_{n \to \infty} E(\widehat{\theta}) = \theta.
$$

Ein Maß für die Beurteilung der Güte eines Schätzers, das sowohl die Verzerrung als auch die Streuung berücksichtigt, ist der mit MSE abgekürzte mittlere quadratische Fehler

$$
MSE(\widehat{\theta}) := E\left[\left(\widehat{\theta} - \theta\right)^2\right] = V(\widehat{\theta}) + B(\widehat{\theta})^2.
$$

Bei erwartungstreuen Schätzern sind MSE und Varianz identisch.

Will man den Erwartungswert  $\mu$  einer Zufallsvariablen anhand der Ausprägungen Punktschätzung unabhängiger Stichprobenvariablen  $X_1, X_2, ..., X_n$  schätzen, verwendet man den Stichprobenmittelwert  $\overline{X}$ . Da man die Erwartungswertbildung auf die Stichprobenvariablen

von Erwartungswerten

einzeln anwenden kann, gilt

$$
E(\overline{X}) = \frac{1}{n} \cdot [E(X_1) + E(X_2) + \ldots + E(X_n)] = \frac{1}{n} \cdot n \cdot \mu = \mu.
$$

Wenn die Stichprobenvariablen  $X_1, X_2, ..., X_n$  die Varianz  $\sigma^2$  haben, hat man für die Varianz  $V(\overline{X}) = \sigma_{\overline{X}}^2$  $\frac{2}{X}$  der Schätzfunktion X

$$
V(\overline{X}) = \frac{\sigma^2}{n}.
$$

Punktschätzung Verwendet man zur Schätzung der Varianz  $\sigma^2$  einer Zufallsvariablen die Stichproder Varianz **benvarianz**  $S^2$ , so ist diese verzerrt:

$$
E(S^2) = \frac{n-1}{n} \cdot \sigma^2.
$$

Eine *unverzerrte* Schätzung für  $\sigma^2$  resultiert, wenn man anstelle von  $S^2$  zur Varianzschätzung die korrigierte Stichprobenvarianz  $S^{*2}$  heranzieht:

$$
E(S^{*2}) = \frac{n}{n-1} \cdot E(S^2) = \sigma^2.
$$

von Anteilswerten

Punktschätzung Wenn man ein Bernoulli-Experiment n-mal durchführt, kann man den Ausgang jedes Einzelexperiments anhand einer null-eins-verteilten Indikatorvariablen  $X_i$  modellieren, die gesamte Bernoulli-Kette also durch eine Folge unabhängiger Stichprobenvariablen  $X_1, X_2, ..., X_n$ . Verwendet man den hieraus gebildeten Stichprobenmittelwert  $\overline{X}$  zur Schätzung des Erwartungswerts p der Null-Eins-Verteilung, so gilt

$$
E(\widehat{p}) = \frac{1}{n} \cdot [E(X_1) + E(X_2) + \ldots + E(X_n)] = \frac{1}{n} \cdot n \cdot p = p.
$$

Für die Varianz  $V(\hat{p})$  des Schätzers  $\hat{p}$  erhält man

$$
V(\widehat{p}) = \frac{p \cdot (1 - p)}{n}
$$

.

valle für Erwartungswerte

Konfidenzinter- Bei einer Intervallschätzung wird anhand der Daten ein Intervall bestimmt, das den zu schätzenden Parameter  $\theta$  mit einer Wahrscheinlichkeit von mindestens  $1 - \alpha$  enthält. Das Intervall soll eine möglichst geringe Länge aufweisen.

> Am einfachsten ist der Fall der Intervallschätzung des Erwartungswerts  $\mu = E(X)$ eines  $N(\mu;\sigma^2)$ -verteilten Merkmals X, wenn man voraussetzt, dass die Varianz  $\sigma^2$  $V(X)$  bekannt ist. Die Zufallsvariable  $Z := \frac{X-\mu}{\sigma}$  $\frac{x-\mu}{\sigma_{\overline{X}}}$  ist dann standardnormalverteilt und liegt folglich mit Wahrscheinlichkeit  $1 - \alpha$  in dem durch die Quantile  $z_{\alpha/2} = -z_{1-\alpha/2}$ und  $z_{1-\alpha/2}$  begrenzten Intervall  $\left[-z_{1-\alpha/2}; z_{1-\alpha/2}\right]$ . Hieraus leitet man ab, dass

$$
P(\overline{X} - z_{1-\alpha/2} \frac{\sigma}{\sqrt{n}} \le \mu \le \overline{X} + z_{1-\alpha/2} \frac{\sigma}{\sqrt{n}}) = 1 - \alpha.
$$

Für den unbekannten Verteilungsparameter  $\mu$  hat man also die Wahrscheinlichkeitsaussage, dass dieser mit Wahrscheinlichkeit  $1 - \alpha$  im hier mit KI bezeichneten Intervall

$$
KI = \left[ \overline{X} - z_{1-\alpha/2} \frac{\sigma}{\sqrt{n}}; \overline{X} + z_{1-\alpha/2} \frac{\sigma}{\sqrt{n}} \right]
$$

liegt. Dies ist das Konfidenzintervall zum Konfidenzniveau  $1 - \alpha$  für  $\mu$ , das eine Intervallschätzung für  $\mu$  repräsentiert. Die Länge des Konfidenzintervalls ist gegeben durch

$$
L\text{änge}(KI) = 2 \cdot z_{1-\alpha/2} \frac{\sigma}{\sqrt{n}}.
$$

Die vorstehenden Ableitungen sind leicht zu modifizieren, wenn man die Varianz  $\sigma^2$ nur in Form einer Schätzung  $\hat{\sigma}^2$  kennt. Man erhält mit  $\nu := n - 1$ 

$$
KI = \left[ \overline{X} - t_{\nu; 1-\alpha/2} \frac{S^*}{\sqrt{n}}; \overline{X} + t_{\nu; 1-\alpha/2} \frac{S^*}{\sqrt{n}} \right]
$$

#### Statistische Testverfahren

Wenn man für die Teststatistik die Kenntnis des Verteilungstyps in der Grundgesamt- Klassifikationen heit voraussetzt, liegt ein **parametrischer Test** vor, andernfalls ein **verteilungsfreier** für Tests oder nicht-parametrischer Test.

Man kann Tests auch danach klassifizieren, worauf sich die Hypothesen beziehen. So gibt es Tests für Erwartungswerte, Tests für Varianzen oder Tests für Anteile von Populationen. Für die drei genannten Fälle gibt es Ein- und Mehrstichproben-Tests, d. h. die aufgeführten Testklassifikationen überschneiden sich. Anpassungstests zielen darauf ab, zu untersuchen, ob eine Zufallsvariable einer bestimmten Verteilung folgt, z. B. der Normalverteilung. Bei Unabhängigkeitstests will man eine Aussage darüber gewinnen, ob zwei Zufallsvariablen stochastisch unabhängig sind.

Häufig werden statistische Tests, deren Prüfstatistik einer bestimmten diskreten oder - nach der Verteilung der stetigen Verteilung folgt, zu einer Gruppe zusammengefasst. So gibt es ganz unterschiedliche Tests, die mit einer  $\chi^2$ -, t- oder F-verteilten Testgröße operieren. Diese Tests werden dann als  $\chi^2$ -Tests, *t*-Tests resp. als F-Tests angesprochen. Ein Test mit normalverteilter Prüfstatistik wird auch als Gauß-Test bezeichnet.

Bei der Prüfung von Hypothesen über Parameter kann es darauf ankommen, Veränderungen nach beiden Seiten zu entdecken oder auch nur in eine Richtung. Man spricht dann von einem zweiseitigen Test bzw. von einem einseitigen Test. Wenn zwei Hypothesen direkt aneinandergrenzen, wie etwa im Falle der Hypothesen  $H_0$ :  $\mu = \mu_0$ und  $H_1: \mu \neq \mu_0$ , spricht man von einem **Signifikanztest**. Andernfalls, etwa im Falle  $H_0: \mu = \mu_0$  und  $H_1: \mu = \mu_1$  ( $\mu_0 < \mu_1$ ), liegt ein **Alternativiest** vor.

Die Fragestellung, die anhand eines Tests untersucht werden soll, wird in Form einer Grundbegriffe Nullhypothese  $H_0$  und einer Alternativhypothese  $H_1$  formuliert. Die Nullhypothese  $H_0$  beinhaltet eine bisher als akzeptiert geltende Aussage über den Zustand des Parameters einer Grundgesamtheit. Die Alternativhypothese  $H_1$  beinhaltet die eigentliche Forschungshypothese. Sie formuliert das, was gezeigt werden soll.

Prüfstatistik

und Tests für Erwartungswerte

Ein Test basiert auf einer Prüfvariablen, auch Teststatistik genannt, deren Ausprägung sich im Ein-Stichprobenfall aus einer Stichprobe  $x_1, x_2, \ldots, x_n$  ergibt. Letztere wird als Realisation von Stichprobenvariablen  $X_1, X_2, ..., X_n$  interpretiert. Die Stichprobenvariablen werden nicht direkt verwendet; man aggregiert sie vielmehr anhand einer Stichprobenfunktion  $g(X_1, X_2, ..., X_n)$ , z. B. anhand des Stichprobenmittelwerts  $\overline{X}$  oder der Stichprobenvarianz S <sup>2</sup> bzw. S ∗2 . Da die Stichprobenvariablen Zufallsvariablen sind, gilt dies auch für die Teststatistik. Die Testentscheidung hängt also von der Ausprägung  $g(x_1, x_2, \ldots, x_n)$  der herangezogenen Stichprobenfunktion ab.

für den Erwartungswert

Zweiseitiger Test Bei einem zweiseitigen Test für den Erwartungswert  $\mu$  einer normalverteilten Variablen lauten die zu testenden Hypothesen

 $H_0: \mu = \mu_0$  gegen  $H_1: \mu \neq \mu_0$ .

Wenn die Varianz  $\sigma^2$  von X bekannt ist, gilt unter  $H_0$ , also für  $\mu = \mu_0$ , die Aussage  $\overline{X} \sim N(\mu_0; \sigma_{\overline{\lambda}}^2)$  $(\frac{2}{X})$  mit  $\sigma_{\overline{\lambda}}^2$  $\frac{2}{X} = \frac{\sigma^2}{n}$  $\frac{\tau^2}{n}$ . Ein mit einer normalverteilten Prüfgröße operierender Test wird auch Gauß-Test genannt. Der mit  $\overline{X}$  bzw. mit der standardisierten Prüfvariablen

$$
Z := \frac{\overline{X} - \mu_0}{\sigma_{\overline{X}}} = \frac{\overline{X} - \mu_0}{\sigma} \cdot \sqrt{n}
$$

operierende Test der obigen Hypothesen ist demnach ein zweiseitiger Gauß-Test. Für diesen gilt, dass eine Ausprägung  $z$ mit Wahrscheinlichkeit $1-\alpha$ in dem durch das $\frac{\alpha}{2}$ Quantil  $z_{\alpha/2} = -z_{1-\alpha/2}$  und das  $\left(1 - \frac{\alpha}{2}\right)$  $\frac{\alpha}{2}$ )-Quantil  $z_{1-\alpha/2}$  der Standardnormalverteilung definierten Intervall liegt. Das Intervall heißt Annahmebereich für  $H_0$ . Der Bereich außerhalb des genannten Intervalls definiert den Ablehnungsbereich für die Nullhypothese. Die Grenzen des Intervalls werden kritische Werte genannt. Im Falle der Verwerfung von  $H_0$  ist die Alternativhypothese  $H_1$  statistisch "bewiesen" in dem Sinne, dass ihre Gültigkeit mit einer Irrtumswahrscheinlichkeit  $\alpha$  als gesichert angenommen werden kann. Die fälschliche Zurückweisung der Nullhypothese wird als Fehler 1. Art oder auch als  $\alpha$ -Fehler bezeichnet. Die Wahrscheinlichkeit  $\alpha$  für den Eintritt eines Fehlers 1. Art definiert das Signifikanzniveau des Tests.

Die Nullhypothese  $H_0$ :  $\mu = \mu_0$  wird beim zweiseitigen Gauß-Test mit Irrtumswahrscheinlichkeit  $\alpha$  verworfen, wenn sich für die aus der Stichprobenfunktion  $\widehat{\mu} = X$ durch Standardisierung hervorgegangene Variable Z eine Realisation ergibt, die außerhalb des Intervalls  $[-z_{1-\alpha/2}; z_{1-\alpha/2}]$  liegt, wenn also für den Betrag |z| der Teststatistik  $|z| > z_{1-\alpha/2}$  gilt.

für den Erwartungswert

Einseitiger Test Beim einseitigen Hypothesentest für den Erwartungswert  $\mu$  besteht die Nullhypothese nicht nur aus einem einzigen Wert, sondern aus allen Werten unterhalb oder oberhalb eines bestimmten Wertes des zu testenden Parameters. Man testet nun entweder

 $H_0: \mu \leq \mu_0$  gegen  $H_1: \mu > \mu_0$  (rechtsseitiger Test)

oder

$$
H_0: \ \mu \ge \mu_0 \qquad \text{gegen} \qquad H_1: \ \mu < \mu_0 \qquad (links set \text{tiger Test}).
$$

Die Testentscheidung beim einseitigen Hypothesentest orientiert sich allein an der Verteilung der Prüfgröße im Grenzfall  $\mu = \mu_0$ . Das Signifikanzniveau  $\alpha$  ist bei einem einseitigen Test als obere Schranke für den Eintritt eines Fehlers 1. Art zu interpretieren. Beim Übergang von einem zweiseitigen zu einem einseitigen Hypothesentest bleibt die Testgröße unverändert, aber die Bedingungen für die Ablehnung der Nullhypothese ändern sich. Beim *rechtsseitigen* Gauß-Test wird die Nullhypothese  $H_0: \mu \leq \mu_0$  verworfen, wenn die Bedingung  $z > z_{1-\alpha}$  erfüllt ist. Beim linksseitigen Test mit  $H_0: \mu \geq \mu_0$ lautet die entsprechende Bedingung  $z < z_{\alpha}$ .

Ein statistischer Test kann also zur Ablehnung der Nullhypothese  $H_0$  führen (Entschei- Fehlerarten beim dung für  $H_1$ ) oder zur Nicht-Verwerfung von  $H_0$  (Beibehaltung von  $H_0$  mangels Evidenz Testen für  $H_1$ ). Jede der beiden Testentscheidungen kann richtig oder falsch sein. Es gibt somit insgesamt vier denkbare Fälle, von denen zwei falsche Entscheidungen darstellen. Neben dem schon genannten Fehler 1. Art oder  $\alpha$ -Fehler, der fälschlichen Verwerfung der Nullhypothese, kann auch eine Nicht-Verwerfung einer nicht zutreffenden Nullhypothese eintreten. Diese Fehlentscheidung bei einem Hypothesentest heißt Fehler 2. Art oder auch β-Fehler. Die nachstehende Tabelle zeigt, welche Ausgänge bei einem Hypothesentest möglich sind und wie die Testentscheidungen zu bewerten sind:

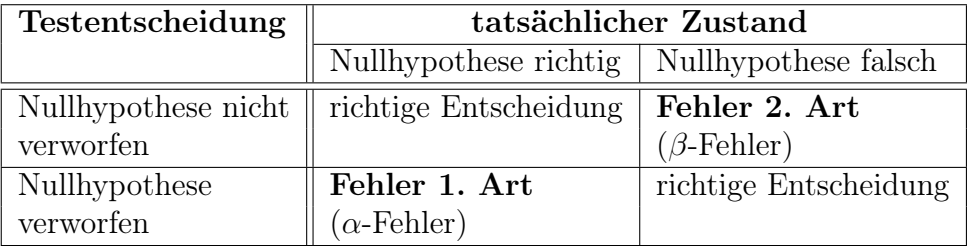

Die in der Tabelle aufgeführten Wahrscheinlichkeiten für die Testfehler sind bedingte Wahrscheinlichkeiten:

 $P(\text{Fehler 1. Art}) = P(\text{Ablehnung von } H_0|H_0 \text{ ist wahr})$ 

 $P(\text{Fehler 2. Art}) = P(\text{Nicht-Verwerfung von } H_0|H_1 \text{ ist wahr}).$ 

Die Verwerfung der Nullhypothese kann eine richtige Entscheidung sein oder auch einen Fehler 1. Art beinhalten, je nachdem welchen Wert der Verteilungsparameter  $\mu$ tatsächlich hat. Zur Beurteilung eines zwei- oder einseitigen Tests für den Erwartungs- Bewertung der wert  $\mu$  zieht man die sog. Gütefunktion (engl: *power*)

Leistungsfähigkeit eines Tests

 $G(\mu) = P(\text{Ablehnung von } H_0|\mu)$ 

des Tests heran. Diese gibt für jeden möglichen Wert des Erwartungswerts  $\mu$  des normalverteilten Merkmals  $X$  die Wahrscheinlichkeit für die Verwerfung der Nullhypothese an, spezifiziert also die Ablehnungswahrscheinlichkeit für  $H_0$  als Funktion von  $\mu$ .

Im Falle des zweiseitigen Gauß-Tests ist die Gütefunktion durch

$$
G(\mu) = \Phi\left(-z_{1-\alpha/2} + \frac{\mu - \mu_0}{\sigma} \cdot \sqrt{n}\right) + \Phi\left(-z_{1-\alpha/2} - \frac{\mu - \mu_0}{\sigma} \cdot \sqrt{n}\right)
$$

gegeben, während man für die einseitigen Testvarianten die nachstehenden Formeldarstellungen ableiten kann:

$$
G(\mu) = 1 - \Phi\left(z_{1-\alpha} - \frac{\mu - \mu_0}{\sigma} \cdot \sqrt{n}\right) \qquad (rechtsseitiger Fall)
$$
  

$$
G(\mu) = \Phi\left(-z_{1-\alpha} - \frac{\mu - \mu_0}{\sigma} \cdot \sqrt{n}\right) \qquad (linksseitiger Fall).
$$

bei unbekannter Varianz

Vorgehensweise Der Test für den Erwartungswert  $\mu$  einer normalverteilten Variablen ist leicht zu modifizieren, wenn die Varianz  $\sigma^2$  und damit auch die Standardabweichung  $\sigma$  nur in Form einer Schätzung vorliegt. Die unbekannte Standardabweichung ist dann durch  $\hat{\sigma} = S^*$ <br>zu ersetzen, d.b. die Prüfstatistik lautet nun zu ersetzen, d.h. die Prüfstatistik lautet nun

$$
T := \frac{\overline{X} - \mu}{S^*} \cdot \sqrt{n}.
$$

Diese Prüfstatistik ist nicht mehr standardnormalverteilt, sondern t-verteilt mit  $\nu :=$ n−1 Freiheitsgraden. Der Annahmebereich für den mit der obigen Prüfstatistik arbeitenden t-Test ist im zweiseitigen Fall durch  $[-t_{\nu;1-\alpha/2};t_{\nu;1-\alpha/2}]$  gegeben. Die Nullhypothese wird also bei Verwendung der Prüfstatistik T mit Irrtumswahrscheinlichkeit  $\alpha$  verworfen, wenn die  $t_{\nu}$ -verteilte Prüfgröße außerhalb des Intervalls  $[-t_{\nu;1-\alpha/2};t_{\nu;1-\alpha/2}]$  liegt, wenn also  $|t| > t_{\nu;1-\alpha/2}$  gilt. Dieses Intervall ist stets breiter als das Intervall  $[-z_{1-\alpha/2}; z_{1-\alpha/2}]$ , das den Annahmebereich des zweiseitigen Gauß-Tests repräsentiert. Die Unterschiede nehmen aber mit zunehmendem Wert von  $\nu = n - 1$  ab.

Beim rechtsseitigen t-Test wird die Nullhypothese  $H_0$ :  $\mu \leq \mu_0$  verworfen, wenn die Bedingung  $t > t_{\nu;1-\alpha}$  gilt, beim linksseitigen t-Test mit  $H_0: \mu \geq \mu_0$  für  $t < t_{\nu;\alpha} = -t_{\nu;1-\alpha}$ .

p-Wert Es gibt noch eine Alternative für die Durchführung von Hypothesentests, bei der die Testentscheidung nicht auf dem Vergleich von Testvariablenwerten und kritischen Werten beruht, sondern auf dem Vergleich eines vorgegebenen Signifikanzniveaus  $\alpha$  mit dem sogenannten p-Wert (engl: *probability value*), der auch als **empirisches Signifikanz**niveau bezeichnet wird. Der p-Wert gibt bei gegebenem Stichprobenbefund das Niveau  $\alpha'$  an, bei dem die Nullhypothese bei Verwendung des jeweiligen Datensatzes gerade noch verworfen würde.

Tests für Die Ausführungen über das Testen zwei- und einseitiger Hypothesen für Erwartungs-Varianzen werte bei normalverteiltem Merkmal lassen sich auf Hypothesen für Varianzen übertragen. Die Hypothesen im zweiseitigen Fall lauten nun

$$
H_0: \sigma^2 = \sigma_0^2 \qquad \text{gegen} \qquad H_1: \sigma^2 \neq \sigma_0^2.
$$

Der Test wird durchgeführt mit der Prüfstatistik

$$
T := \frac{n \cdot S^2}{\sigma_0^2} = \frac{(n-1) \cdot S^{*2}}{\sigma_0^2},
$$

die bei Gültigkeit von  $H_0$  einer  $\chi^2$ -Verteilung mit  $\nu = n - 1$  Freiheitsgraden folgt:  $T \sim \chi^2_{n-1}$ . Die Nullhypothese wird bei diesem  $\chi^2$ -Test mit Irrtumswahrscheinlichkeit  $\alpha$ verworfen, wenn die Realisation  $t$  der Prüfgröße entweder kleiner als  $\chi^2_{\nu;\alpha/2}$  oder größer als  $\chi^2_{\nu;1-\alpha/2}$  ist, wenn also der für die Testgröße berechnete Wert t außerhalb des Intervalls  $[\chi^2_{\nu;\alpha/2}; \chi^2_{\nu;1-\alpha/2}]$  liegt.

Für den einseitigen Fall hat man

 $H_0: \sigma^2 \leq \sigma_0^2$  gegen  $H_1: \sigma^2 > \sigma_0^2$  (rechtsseitiger Test)

resp.

 $H_0: \sigma^2 \geq \sigma_0^2$  gegen  $H_1: \sigma^2 < \sigma_0^2$  (linksseitiger Test).

Beim rechtsseitigen Test wird  $H_0$  mit einer Irrtumswahrscheinlichkeit von höchstens α verworfen, wenn für die Realisation t der Testgröße T die Bedingung  $t > \chi^2_{\nu; 1-\alpha}$  erfüllt ist. Die Ablehnbedingung für die Nullhypothese  $H_0$  beim linksseitigen Test lautet entsprechend  $t < \chi^2_{\nu;\alpha}$ .

#### Regressionsanalyse (einfaches Regressionsmodell)

Das einfache lineare Regressionsmodell ist durch

$$
y_i = \alpha + \beta x_i + u_i \qquad i = 1, \dots, n
$$

definiert, wobei  $(x_1, y_1), \ldots, (x_n, y_n)$  Datenpaare für zwei Merkmale X und Y sind und  $u_i$  die Ausprägung einer von Beobachtungsperiode zu Beobachtungsperiode variierenden Störvariablen U in der Beobachtungsperiode i. Die die Lage der Geraden  $y = \alpha + \beta x$ determinierenden Parameter  $\alpha$  und  $\beta$  (Steigung der Geraden) heißen **Regressionsko**effizienten.

Das einfache lineare Regressionsmodell ist durch die folgenden Annahmen charakteri- Modellannahsiert: men

#### Annahmen bezüglich der Spezifikation der Regressionsfunktion:

- A1: Außer der Variablen X werden keine weiteren exogenen Variablen zur Erklärung von Y benötigt.
- A2: Die Parameter  $\alpha$  und  $\beta$  sind konstant für alle Beobachtungsperioden.

#### Annahmen bezüglich der Störvariablen:

- A3a: Die Störterme  $u_i$  sind Ausprägungen von Zufallsvariablen mit Erwartungswert 0 und Varianz  $\sigma^2$ .
- A3b: Störvariablen aus unterschiedlichen Beobachtungsperioden sind unkorreliert.

A3c: Die Störvariablen sind normalverteilt.

Die Annahmen A3a - A3c lassen sich zusammenfassen zu der Aussage, dass die Störeinflüsse unabhängig identisch  $N(0; \sigma^2)$ -verteilt sind:

A3: Die Störterme  $u_i$  sind Ausprägungen unabhängig identisch  $N(0; \sigma^2)$ -verteilter Zufallsvariablen.

#### Annahmen bezüglich der unabhängigen Modellvariablen:

A4: Die Werte der unabhängigen Variable X sind determiniert.

A5: Die Variable X ist nicht konstant für  $i = 1, \ldots, n$  (Ausschluss eines trivialen Falls).

Kleinst-Quadrat- Ohne den Störterm  $u_i$  wäre die lineare Regression eine exakte Linearbeziehung, d.h. Schätzung die Beobachtungsdaten  $(x_i, y_i)$  würden alle auf einer Geraden  $y = \alpha + \beta x$  liegen (Regressionsgerade). Diese "wahre" Gerade ist unbekannt, d. h. die sie determinierenden Regressionskoeffizienten  $\alpha$  und  $\beta$  müssen anhand der Daten geschätzt werden. Für die Gleichung der geschätzten Gerade wird die Notation

$$
\widehat{y} = \widehat{\alpha} + \widehat{\beta}x
$$

verwendet. Zur Schätzung der Regressionskoeffizienten wird in der Praxis meist die Methode der kleinsten Quadrate herangezogen, kurz KQ-Schätzung. Bei dieser greift man auf die Abweichungen

$$
\widehat{u_i} = y_i - \widehat{y_i} = y_i - \widehat{\alpha} - \widehat{\beta}x_i \qquad i = 1, \dots, n
$$

zwischen dem Beobachtungswert  $y_i$  und dem Wert  $\hat{y}_i$  der Regressionsgeraden in der Beobachtungsperiode i zurück. Die Differenzen  $\hat{u}_i$  werden Residuen genannt. Man wählt bei der KQ-Methode aus der Menge aller denkbaren Anpassungsgeraden diejenige Regressionsgerade  $\widehat{R}$  aus, bei der die Summe der *quadrierten* Residuen  $\widehat{u_i}^2$  bezüglich der beiden Ceradenparameter minimal ist: beiden Geradenparameter minimal ist:

$$
\sum_{i=1}^{n} \widehat{u_i}^2 = \sum_{i=1}^{n} (y_i - \widehat{\alpha} - \widehat{\beta}x_i)^2 \to Min.
$$

KQ-Schätzungen Die KQ-Schätzungen der Regressionskoeffizienten  $\alpha$  und  $\beta$  errechnen sich nach

$$
\widehat{\beta} = \frac{s_{xy}}{s_x^2} = \frac{\overline{xy} - \overline{x} \ \overline{y}}{\overline{x^2} - \overline{x}^2}
$$

$$
\widehat{\alpha} = \overline{y} - \widehat{\beta} \overline{x}.
$$

Nicht nur die Koeffizienten  $\beta$  und  $\alpha$ , sondern auch die Varianz der Störvariablen lässt sich anhand der Beobachtungsdaten schätzen. Man verwendet hierfür die Summe der quadrierten Residuen  $\hat{u}_i^2$ , die man noch durch  $n-2$  dividiert:

$$
\widehat{\sigma}^{2} = \frac{1}{n-2} \cdot \sum_{i=1}^{n} \widehat{u}_{i}^{2} = \frac{1}{n-2} \cdot \sum_{i=1}^{n} (y_{i} - \widehat{\alpha} - \widehat{\beta}x_{i})^{2}
$$

Für die KQ-Schätzfunktionen  $\hat{\beta}$ ,  $\hat{\alpha}$  und  $\hat{\sigma}^2$  lässt sich mit den getroffenen Modellannahmen ableiten, dass sie erwartungstreu sind:

$$
E(\widehat{\beta}) = \beta;
$$
  $E(\widehat{\alpha}) = \alpha;$   $E(\widehat{\sigma}^2) = \sigma^2.$ 

Als Maß für die Anpassungsgüte eines bivariaten Datensatzes an eine Regressionsgerade wird das Bestimmtheitsmaß  $R^2$  verwendet, das auch Determinationskoeffizient genannt wird. Dieses Gütemaß setzt den durch die lineare Regression erklärten Varianzanteil  $s_p^2$  ins Verhältnis zur Gesamtvariation  $s_y^2$  der endogenen Variablen. Ausgangs-<br>publis für die Herleitung von  $P^2$  ist eine Zerlegung der Gesamtvariang e<sup>2</sup> der abbängigen punkt für die Herleitung von  $R^2$  ist eine Zerlegung der Gesamtvarianz  $s_y^2$  der abhängigen Variablen in zwei Komponenten:

$$
\underbrace{\frac{1}{n} \cdot \sum_{i=1}^{n} (y_i - \overline{y})^2}_{s_y^2} = \underbrace{\frac{1}{n} \cdot \sum_{i=1}^{n} (\widehat{y}_i - \overline{\widehat{y}})^2}_{s_y^2} + \underbrace{\frac{1}{n} \cdot \sum_{i=1}^{n} (\widehat{u}_i - \overline{\widehat{u}})^2}_{s_{\widehat{u}}^2}.
$$

Dabei beinhaltet  $s_{\hat{v}}^2$  die durch den Regressionsansatz erklärte Varianz und  $s_{\hat{v}}^2$  die durch  $\hat{y}$  die unter den Regressionsansatz erklarte varianz und  $\hat{y}$ den Ansatz nicht erklärte Restvarianz. Bei Beachtung von  $\hat{u} = 0$  und  $\hat{y} = \bar{y}$  sowie  $\widehat{u}_i = y_i - \widehat{y}_i$  kann man die beiden Komponenten auch wie folgt schreiben:

$$
\underbrace{\frac{1}{n} \cdot \sum_{i=1}^{n} (y_i - \overline{y})^2}_{s_y^2} = \underbrace{\frac{1}{n} \cdot \sum_{i=1}^{n} (\widehat{y}_i - \overline{y})^2}_{s_y^2} + \underbrace{\frac{1}{n} \cdot \sum_{i=1}^{n} (y_i - \widehat{y}_i)^2}_{s_{\widehat{u}}^2}.
$$

Das Anpassungsgütemaß  $R^2$  ist somit gegeben durch Formeln für  $R^2$ 

$$
R^{2} = \frac{s_{\hat{y}}^{2}}{s_{y}^{2}} = 1 - \frac{s_{\hat{u}}^{2}}{s_{y}^{2}}.
$$

Wenn man die letzte der beiden obigen Varianzzerlegungen mit n erweitert, also von einer Zerlegung in drei Summen von Abweichungsquadraten ausgeht und diese jeweils gemäß

$$
\underbrace{\sum_{i=1}^{n} (y_i - \overline{y})^2}_{SQ_{Total}} = \underbrace{\sum_{i=1}^{n} (\widehat{y}_i - \overline{y})^2}_{SQ_{Regression}} + \underbrace{\sum_{i=1}^{n} (y_i - \widehat{y}_i)^2}_{SQ_{Residual}}.
$$

mit einem aussagekräftigen Index versieht, erhält man noch eine weitere Darstellung für das Anpassunggütemaß:

$$
R^2 = \frac{SQ_{Regression}}{SQ_{Total}} = 1 - \frac{SQ_{Residual}}{SQ_{Total}}.
$$

Aus der Nicht-Negativität aller Komponenten der Zerlegungen folgt, dass  $R^2$  zwischen Null und Eins liegt.

Erwähnt sei schließlich noch eine Darstellung, die direkt von den Daten ausgeht und sich für die praktische Berechnung von  $R^2$  gut eignet:

$$
R^{2} = \frac{\hat{\beta}s_{xy}}{s_{y}^{2}} = \frac{(s_{xy})^{2}}{s_{x}^{2}s_{y}^{2}} = r^{2}.
$$

#### Regressionsanalyse (multiples Regressionsmodell)

Eine Verallgemeinerung des Modellansatzes mit nur einer erklärenden Variablen ist das multiple lineare Regressionsmodell

 $y_i = \beta_0 + \beta_1 x_{1i} + \beta_2 x_{2i} + \ldots + \beta_k x_{ki} + u_i \qquad i = 1, \ldots, n$ 

Modellannah- mit k erklärenden Variablen. Das Modell ist durch die folgenden Annahmen charakmen terisiert:

#### Annahmen bezüglich der Spezifikation der Regressionsfunktion:

MA1: Alle k erklärenden Variablen liefern einen relevanten Erklärungsbeitrag.

MA2: Die  $k+1$  Parameter  $\beta_0, \beta_1, \beta_2, \ldots, \beta_k$ , die die lineare Funktion festlegen, sind für alle Beobachtungen konstant.

#### Annahmen bezüglich der Störvariablen des Regressionsmodells:

- MA3a: Die Störterme  $u_i$  des Modells sind Realisationen von Zufallsvariablen mit Erwartungswert 0 und fester Varianz  $\sigma^2$ .
- MA3b: Störvariablen aus unterschiedlichen Beobachtungsperioden sind unkorreliert.

MA3c: Die Störvariablen sind normalverteilt.

Die Annahmen MA3a - MA3c lassen sich zusammenfassen zu der Aussage

MA3: Die Störterme  $u_1, \ldots, u_n$  sind Ausprägungen unabhängig identisch  $N(0; \sigma^2)$ -verteilter Zufallsvariablen.

#### Annahmen bezüglich der unabhängigen Modellvariablen:

MA4: Die Werte der k unabhängigen Variablen  $X_1, X_2, \ldots, X_k$  sind determiniert.

MA5: Zwischen den k Regressoren existieren keine linearen Abhängigkeiten.

Die n Gleichungen des multiplen Regressionsmodells lassen sich auch unter Verwendung von Vektoren und Matrizen darstellen. In ausführlicher Notation ist diese Darstellung gegeben durch

$$
\begin{pmatrix} y_1 \\ y_2 \\ \vdots \\ y_n \end{pmatrix} = \begin{pmatrix} 1 & x_{11} & \dots & x_{1k} \\ 1 & x_{21} & \dots & x_{2k} \\ \vdots & \vdots & \vdots & \vdots \\ 1 & x_{n1} & \dots & x_{nk} \end{pmatrix} \cdot \begin{pmatrix} \beta_0 \\ \beta_1 \\ \beta_2 \\ \vdots \\ \beta_k \end{pmatrix} + \begin{pmatrix} u_1 \\ u_2 \\ \vdots \\ u_n \end{pmatrix}
$$

Wenn man drei obigen Vektoren mit y,  $\beta$  und u bezeichnet und die Matrix mit X, kann man kürzer schreiben

$$
\mathbf{y} = \mathbf{X}\boldsymbol{\beta} + \mathbf{u}.
$$

Die Modellannahmen lassen sich auch für diese Modelldarstellung formulieren.

Zur Schätzung der Regressionskoeffizienten kann erneut die Methode der kleinsten Quadrate eingesetzt werden, bei der hier aus der Menge aller denkbaren Anpassungshyperebenen  $(k > 2)$  – im Falle k = 2 ist dies eine Ebene – diejenige ausgewählt wird, bei der die Summe der *quadrierten* Residuen  $\hat{u}_i^2$  bezüglich der Regressionskoeffizienten<br>minimal ist. Die Minimierungsaufgabe hat bier die Cestalt minimal ist. Die Minimierungsaufgabe hat hier die Gestalt

$$
\sum_{i=1}^{n} \hat{u}_i^2 = \sum_{i=1}^{n} (y_i - \hat{\beta}_0 - \hat{\beta}_1 x_{i1} - \hat{\beta}_2 x_{i2} - \dots - \hat{\beta}_k x_{ik})^2 \to Min.
$$

Bei Verwendung von Vektoren und Matrizen kann man äquivalent schreiben

$$
\sum_{i=1}^{n} \widehat{u_i}^2 = \widehat{\mathbf{u}}' \widehat{\mathbf{u}} = (\mathbf{y} - \mathbf{X}\widehat{\boldsymbol{\beta}})'(\mathbf{y} - \mathbf{X}\widehat{\boldsymbol{\beta}}) \rightarrow Min.
$$

Die resultierende, im Sinne der KQ-Methode optimale Regressionshyperebene ist durch einen Vektor

$$
\widehat{\boldsymbol{\beta}} = \begin{pmatrix} \widehat{\beta}_0 \\ \widehat{\beta}_1 \\ \vdots \\ \widehat{\beta}_k \end{pmatrix} = (\widehat{\beta}_0, \widehat{\beta}_1, \widehat{\beta}_2, \dots, \widehat{\beta}_k)'
$$

definiert, der die KQ-Schätzungen  $\widehat{\beta}_0, \widehat{\beta}_1, \widehat{\beta}_2, \ldots, \widehat{\beta}_k$  für die Regressionskoeffizienten zusammenfasst. Er errechnet sich aus der Datenmatrix X und dem Datenvektor y gemäß

$$
\widehat{\boldsymbol{\beta}} = (\mathbf{X}'\mathbf{X})^{-1}\mathbf{X}'\mathbf{y}.
$$

### Formeln zur Varianzanalyse (nur für Studierende im BSc. Psy)

Die Zerlegung der Varianz lautet in der Nomenklatur der Varianzanalyse

$$
SQ_{Total} = SQ_{innerhalb} + SQ_{zwischen}.\tag{2.1}
$$

Die Quadratsumme

$$
SQ_{innerhalb} = \sum \sum (y_{ij} - \bar{y}_{i.})^2
$$

mißt die Variabilität innerhalb jeder Behandlung, während die Quadratsumme

$$
SQ_{zwischen} = \sum_{i=1}^{s} n_i (\bar{y}_{i.} - \bar{y}_{..})^2
$$

die Unterschiede zwischen den Behandlungen, also den eigentlichen Behandlungseffekt mißt.

#### Prüfen der Modelle

Wir betrachten im einfachsten einfaktoriellen Fall das lineare Modell

$$
y_{ij} = \mu + \alpha_i + \epsilon_{ij} \qquad \begin{array}{l} (i = 1, \dots, s) \\ j = 1, \dots, n_i) \end{array} \tag{2.2}
$$

mit

$$
\sum n_i \alpha_i = 0 \quad . \tag{2.3}
$$

Die Prüfung der Hypothese

$$
H_0: \quad \alpha_1 = \dots = \alpha_s = 0 \tag{2.4}
$$

bedeutet den Vergleich der Modelle

$$
H_0: \t y_{ij} = \mu + \epsilon_{ij} \t (2.5)
$$

und

$$
H_1: \t y_{ij} = \mu + \alpha_i + \epsilon_{ij} \t mit \t \sum n_i \alpha_i = 0 \t , \t (2.6)
$$

d.h. die Prüfung von

<span id="page-33-0"></span>
$$
H_0: \quad \alpha_1 = \cdots = \alpha_s = 0
$$
 (eingeschränktes Modell) (2.7)

gegen

 $H_1: \quad \alpha_i \neq 0$  für mindestens zwei *i* (volles Modell) . (2.8)

Die zugehörige Teststatistik wird damit — bei vorausgesetzter Normalverteilung  $\epsilon_{ij}$  ∼  $N(0, \sigma^2)$  für alle  $i, j$  – zu

<span id="page-33-1"></span>
$$
F = \frac{SQ_{Total} - SQ_{innerhalb}}{SQ_{innerhalb}} \frac{n - s}{s - 1}
$$
 (2.9)

$$
= \frac{SQ_{zwischen}}{SQ_{innerhalb}} \frac{n-s}{s-1}
$$
 (2.10)

$$
= \frac{MQ_{zwischen}}{MQ_{innerhalb}}.\t(2.11)
$$

Bemerkung : Die Quadratsumme

$$
SQ_{zwischen} = \sum_{i=1}^{s} n_i (\bar{y}_{i.} - \bar{y}_{..})^2
$$

heißt — insbesondere bei mehrfaktoriellen Designs — nach dem Faktor, also z.B.  $SQ_A$ , wenn der Faktor A eine Behandlung in s verschiedenen Stufen darstellt.

Analog bezeichnet man

$$
SQ_{innerhalb} = \sum_{i=1}^{s} \sum_{j=1}^{n_i} (y_{ij} - \bar{y}_{i.})^2
$$

auch als  $SQ_{Residual}$  (RSS, Residual–Sum–of–Squares).

Unter der Voraussetzung der Normalverteilung sind die Quadratsummen jeweils  $\chi^2$ verteilt mit den zugehörigen Freiheitsgraden. Die Quotienten SQ/df bezeichnet man als MQ. Dabei ist

$$
MQ_{Residual} = \frac{SQ_{Residual}}{n - s} \tag{2.12}
$$

eine erwartungstreue Schätzung von  $\sigma^2$ . Zum Prüfen der Hypothese [\(2.7\)](#page-33-0) verwendet man die Testgröße [\(2.11\)](#page-33-1), also

$$
F = \frac{MQ_A}{MQ_{Residual}} = \frac{n - s}{s - 1} \frac{SQ_A}{SQ_{Residual}},
$$
\n(2.13)

die unter H<sub>0</sub> eine  $F_{s-1,n-s}$ –Verteilung besitzt. Für

$$
F > F_{s-1,n-s;1-\alpha} \tag{2.14}
$$

wird H<sub>0</sub> abgelehnt. Für die Durchführung und Ergebnisdarstellung einer zweifaktoriellen Varianzanalyse wird das Schema der folgenden Tabelle verwendet.

| Ursache        | SQ               | df           | MQ               | $\,F$           |
|----------------|------------------|--------------|------------------|-----------------|
| Faktor A       | $SQ_A$           | $a-1$        | $MQ_A$           | $F_A$           |
| Faktor $B$     | $SQ_B$           | $b-1$        | $MQ_B$           | $F_B$           |
| Wechselwirkung |                  |              |                  |                 |
| $A \times B$   | $SQ_{A\times B}$ | $(a-1)(b-1)$ | $MQ_{A\times B}$ | $F_{A\times B}$ |
| Fehler         | $SQ_{Residual}$  | $N - ab$     | $MQ_{Residual}$  |                 |
|                |                  | $= ab(r-1)$  |                  |                 |
| Total          | $SQ_{Total}$     | $N-1$        |                  |                 |

Tab. 2.1: Tafel der zweifaktoriellen Varianzanalyse

# 3 Matrizen; statistische Tabellen

#### Grundzüge der Matrizenrechnung

Spalten- und Wenn man ein n-Tupel von reellen Zahlen vertikal anordnet, erhält man einen Spal-Zeilenvektoren **tenvektor**, der i. a. mit einem fett gesetzten lateinischen oder griechischen Kleinbuchstaben abgekürzt wird. Ordnet man das n-Tupel horizontal an, resultiert ein Zeilenvektor. Die Überführung eines Spaltenvektors in einen Zeilenvektor wird auch als Transponieren des Vektors bezeichnet und durch einen hochgestellten Strich gekennzeichnet:

$$
\mathbf{x} = \begin{pmatrix} x_1 \\ x_2 \\ \vdots \\ x_n \end{pmatrix} = (x_1, x_2, \dots, x_n)' = \mathbf{x}'.
$$

Spezielle Vektoren sind der nur aus Nullen bestehende Nullvektor 0 und der nur aus Einsen bestehende Einsvektor 1. Will man die Anzahl n der in einem Vektor zusammengefassten Elemente betonen, spricht man genauer von einem n-Spaltenvektor oder von einem Spaltenvektor der Dimension n. Reelle Zahlen, die ja die Elemente eines Vektors konstituieren, heißen Skalare.

Bildung von Hat man nicht nur einen, sondern k Datensätze  $\mathbf{x}_j = (x_{1j},...,x_{nj})'$   $(j = 1, 2, ..., k)$  des Matrizen Umfangs n und stellt man die Elemente der k Spaltenvektoren nebeneinander, erhält man ein als Matrix bezeichnetes rechteckiges Schema mit Tabellenstruktur. Matrizen werden i. a. mit fetten lateinischen oder griechischen Großbuchstaben abgekürzt:

$$
\mathbf{X} = \begin{pmatrix} x_{11} & x_{12} & \dots & x_{1j} & \dots & x_{1k} \\ x_{21} & x_{22} & \dots & x_{2j} & \dots & x_{2k} \\ \vdots & \vdots & \vdots & \vdots & \vdots & \vdots \\ x_{i1} & x_{i2} & \dots & x_{ij} & \dots & x_{ik} \\ \vdots & \vdots & \vdots & \vdots & \vdots \\ x_{n1} & x_{n2} & \dots & x_{nj} & \dots & x_{nk} \end{pmatrix} = (x_{ij})_{i=1,\dots,n; j=1,\dots,k}.
$$

Eine Matrix mit n Zeilen und  $k$  Spalten heißt  $(n \times k)$ -Matrix. Man verwendet anstelle der obigen ausführlichen Darstellung auch die kürzere Schreibweise  $\mathbf{X} = (x_{ij})$ , wenn sich der Laufbereich der Indizes i (Anzahl der Zeilen) und j (Anzahl der Spalten) aus dem Kontext erschließt.

Spezialfälle Vektoren lassen sich als spezielle Matrizen interpretieren – ein Zeilenvektor lässt sich als Matrix mit nur einer Zeile und ein Spaltenvektor als Matrix mit nur einer Spalte interpretieren. Eine Matrix, deren Elemente alle Nullen sind, heißt Nullmatrix. Ein weiterer Spezialfall ist eine quadratische Matrix. Bei dieser stimmen Zeilen- und Spaltenzahl überein.

Sind bei einer quadratischen Matrix alle Elemente  $x_{ij}$  mit  $i \neq j$  Null, spricht man von einer Diagonalmatrix. Deren Elemente  $x_{11}, x_{22}, ..., x_{nn}$  konstituieren die Hauptdiagonale. Ein Sonderfall einer Diagonalmatrix ist die i. a. mit I oder – bei Ausweis der Dimension – mit  $I_n$  abgekürzte **Einheitsmatrix**. Für diese ist kennzeichnend, dass die Elemente auf der Hauptdiagonalen alle den Wert 1 haben.

Auch Matrizen lassen sich transponieren. Die zu einer Matrix  $X$  gehörende transponierte Matrix  $X'$  entsteht durch Vertauschen der Zeilen und Spalten von X:

$$
\mathbf{X} = \begin{pmatrix} x_{11} & x_{12} & \dots & x_{1k} \\ x_{21} & x_{22} & \dots & x_{2k} \\ \vdots & \vdots & \vdots & \vdots \\ x_{i1} & x_{i2} & \dots & x_{ik} \\ \vdots & \vdots & \vdots & \vdots \\ x_{n1} & x_{n2} & \dots & x_{nk} \end{pmatrix} \xrightarrow{\n Transponieren} \mathbf{X'} = \begin{pmatrix} x_{11} & x_{21} & \dots & x_{i1} & \dots & x_{n1} \\ x_{12} & x_{22} & \dots & x_{i2} & \dots & x_{n2} \\ \vdots & \vdots & \vdots & \vdots & \vdots & \vdots \\ x_{1k} & x_{2k} & \dots & x_{ik} & \dots & x_{nk} \end{pmatrix}.
$$

Eine Matrix **X** mit der Eigenschaft  $X = X'$  heißt symmetrisch.

Die Multiplikation einer Matrix mit einer reellen Zahl  $\lambda$  (lies: *lambda*) erfolgt, indem man jedes Element einer Matrix  $\mathbf{X} = (x_{ij})$  einzeln mit dem Skalar  $\lambda$  multipliziert:

$$
\lambda \cdot \mathbf{X} = \lambda \cdot (x_{ij}) = (\lambda \cdot x_{ij}).
$$

Bei der Addition von Matrizen  $\mathbf{A} = (a_{ij})$  und  $\mathbf{B} = (b_{ij})$  gleicher Dimension werden die Addition von<br>an gleicher Position stehenden Elemente addiert d h es ist an gleicher Position stehenden Elemente addiert, d. h. es ist

$$
\mathbf{A} + \mathbf{B} = \mathbf{C} = (c_{ij}) \qquad \text{mit} \qquad c_{ij} = a_{ij} + b_{ij}.
$$

Für Matrizen ungleicher Dimension ist die Addition nicht erklärt. Auch die Multiplikation von Matrizen ist nicht generell, sondern nur unter bestimmten Voraussetzungen möglich. Das Produkt zweier Matrizen A und B ist erklärt, wenn die Anzahl der Spalten von A mit der Anzahl der Zeilen von B übereinstimmt. Hat etwa die Matrix A die Dimension  $(n \times k)$  und **B** die Dimension  $(k \times m)$ , so ist die Matrix  $C := A \cdot B$  von der Dimension  $(n \times m)$ :

$$
\begin{pmatrix} a_{11} & a_{12} & \cdots & a_{1k} \\ \vdots & \vdots & \vdots & \vdots \\ a_{i1} & a_{i2} & \cdots & a_{ik} \\ \vdots & \vdots & \vdots & \vdots \\ a_{n1} & a_{n2} & \cdots & a_{nk} \end{pmatrix} \cdot \begin{pmatrix} b_{11} & \cdots & b_{1l} & \cdots & b_{1m} \\ b_{21} & \cdots & b_{2l} & \cdots & b_{2m} \\ \vdots & \vdots & \vdots & \vdots & \vdots \\ b_{k1} & \cdots & b_{kl} & \cdots & b_{km} \end{pmatrix} = \begin{pmatrix} c_{11} & \cdots & c_{1l} & \cdots & c_{1m} \\ \vdots & \vdots & \vdots & \vdots \\ c_{i1} & \cdots & c_{il} & \cdots & c_{im} \\ \vdots & \vdots & \vdots & \vdots & \vdots \\ c_{n1} & \cdots & c_{nl} & \cdots & c_{nm} \end{pmatrix}
$$

Das vorstehend durch Rasterung betonte Element  $c_{il}$  der  $(n \times m)$ -Produktmatrix C Produkt zweier ergibt sich, indem man die ebenfalls in der obigen Gleichung gerastert dargestellten  $k$  Matrizen

Elemente der *i*-ten Zeile von **A** ( $i = 1, ..., n$ ) und die k Elemente der *l*-ten Spalte von **B**  $(l = 1, \ldots, m)$  gliedweise miteinander multipliziert und aufsummiert:

$$
\mathbf{A}_{n\times k} = (a_{ij}), \mathbf{B}_{k\times m} = (b_{jl}) \Rightarrow \mathbf{A} \cdot \mathbf{B} = \mathbf{C}_{n\times m} = (c_{il}) \text{ mit } c_{il} = \sum_{j=1}^{k} a_{ij} \cdot b_{jl}.
$$

Nicht nur bei der Addition, sondern auch bei der Multiplikation zweier quadratischer Matrizen A und B kann der Fall auftreten, dass das Ergebnis der Operation die Einheits-Inversion von matrix I ist. Wenn eine quadratische Matrix B die Eigenschaft hat, dass das Produkt Matrizen  $A \cdot B$  die Einheitsmatrix ist, nennt man sie die Inverse zur Matrix A und schreibt A<sup>-1</sup> (lies: *Inverse* der Matrix A). Für die Inverse A<sup>-1</sup> einer quadratischen Matrix A ist neben  $\mathbf{A} \cdot \mathbf{A}^{-1}$  stets auch  $\mathbf{A}^{-1} \cdot \mathbf{A}$  erkärt und es gilt  $\mathbf{A} \cdot \mathbf{A}^{-1} = \mathbf{A}^{-1} \cdot \mathbf{A} = \mathbf{I}$ . vspace1,5cm

#### Verteilungsfunktion der Binomialverteilung

Es sei  $X ∼ B(n, p)$  eine mit Parametern n und p binomialverteilte Zufallsvariable. Deren Wahrscheinlichkeitsfunktion  $f(x) = P(X = x)$  ist durch

$$
f(x) = {n \choose x} p^x (1-p)^{n-x} \qquad x = 0, 1, \dots, n
$$

und die Verteilungsfunktion  $F(x) = P(X \leq x)$  durch

$$
F(x) = \sum_{k=0}^{x} {n \choose k} p^{k} (1-p)^{n-k} \qquad x = 0, 1, ..., n.
$$

gegeben. Um das Verhalten von X vollständig zu charakterisieren, benötigt man nur eine der beiden obigen Funktionen; die andere lässt sich dann durch die andere ausdrücken.

In der nachstehenden Tabelle sind Werte  $F(x)$  der Verteilungsfunktion einer  $B(n, p)$ verteilten Zufallsvariablen X für  $n = 1, 2, \ldots, 8$  und  $p = 0, 0.5, 0, 10, \ldots, 0, 50$  zusammengestellt. Man entnimmt der Tabelle z. B., dass  $F(x)$  im Falle  $n = 7$  und  $p = 0, 40$ für  $x = 3$  den Wert  $F(3) = 0,7102$  annimmt. Dieser Wert entspricht der Summe  $f(0), f(1), f(2), f(3)$  aller Werte der Wahrscheinlichkeitsfunktion bis zur Stelle  $x = 3$ . Will man also z. B. für  $n = 7$  und  $p = 0, 40$  den Wert der Wahrscheinlichkeitsfunktion f(x) an der Stelle  $x = 3$  errechnen, so ergibt sich dieser als Differenz  $F(3) - F(2)$  der Werte der Verteilungsfunktion, also durch  $f(3) = 0,7102 - 0,4199 = 0,2903$ .

| n              | х                | $p=0,05$            | $p=0,10$ | $p=0,15$            | $p=0,20$            | $p=0,25$        | $p=0,30$ | $p=0,35$            | $p=0,40$ | $p=0,45$ | $p=0,50$ |
|----------------|------------------|---------------------|----------|---------------------|---------------------|-----------------|----------|---------------------|----------|----------|----------|
| 1              | $\boldsymbol{0}$ | 0,9500              | 0,9000   | 0,8500              | 0,8000              | 0,7500          | 0,7000   | 0,6500              | 0,6000   | 0,5500   | 0,5000   |
| $\mathbf 1$    | $\mathbf 1$      | 1,0000              | 1,0000   | 1,0000              | 1,0000              | 1,0000          | 1,0000   | 1,0000              | 1,0000   | 1,0000   | 1,0000   |
| $\overline{2}$ | $\boldsymbol{0}$ | 0,9025              | 0,8100   | 0,7225              | 0,6400              | 0,5625          | 0,4900   | 0,4225              | 0,3600   | 0,3025   | 0,2500   |
| $\overline{2}$ | $\mathbf{1}$     | 0,9975              | 0,9900   | 0,9775              | 0,9600              | 0,9375          | 0,9100   | 0,8775              | 0,8400   | 0,7975   | 0,7500   |
| $\overline{2}$ | $\overline{2}$   | 1,0000              | 1,0000   | 1,0000              | 1,0000              | 1,0000          | 1,0000   | 1,0000              | 1,0000   | 1,0000   | 1,0000   |
| 3              | $\boldsymbol{0}$ | 0,8574              | 0,7290   | 0,6141              | 0,5120              | 0,4219          | 0,3430   | 0,2746              | 0,2160   | 0,1664   | 0,1250   |
| 3              | 1                | 0,9928              | 0,9720   | 0,9393              | 0,8960              | 0,8438          | 0,7840   | 0,7183              | 0,6480   | 0,5748   | 0,5000   |
| 3              | $\boldsymbol{2}$ | 0,9999              | 0,9990   | 0,9966              | 0,9920              | 0,9844          | 0,9730   | 0,9571              | 0,9360   | 0,9089   | 0,8750   |
| 3              | $\overline{3}$   | 1,0000              | 1,0000   | 1,0000              | 1,0000              | 1,0000          | 1,0000   | 1,0000              | 1,0000   | 1,0000   | 1,0000   |
| 4              | $\boldsymbol{0}$ | 0,8145              | 0,6561   | 0,5220              | 0,4096              | 0,3164          | 0,2401   | 0,1785              | 0,1296   | 0,0915   | 0,0625   |
| 4              | $\mathbf{1}$     | 0,9860              | 0,9477   | 0,8905              | 0,8192              | 0,7383          | 0,6517   | 0,5630              | 0,4752   | 0,3910   | 0,3125   |
| 4              | $\overline{2}$   | 0,9995              | 0,9963   | 0,9880              | 0,9728              | 0,9492          | 0,9163   | 0,8735              | 0,8208   | 0,7585   | 0,6875   |
| 4              | $\sqrt{3}$       | 1,0000              | 0,9999   | 0,9995              | 0,9984              | 0,9961          | 0,9919   | 0,9850              | 0,9744   | 0,9590   | 0,9375   |
| 4              | $\overline{4}$   | 1,0000              | 1,0000   | 1,0000              | 1,0000              | 1,0000          | 1,0000   | 1,0000              | 1,0000   | 1,0000   | 1,0000   |
| 5              | 0                | 0,7738              | 0,5905   | 0,4437              | 0,3277              | $\bar{0}, 2373$ | 0,1681   | 0,1160              | 0,0778   | 0,0503   | 0,0313   |
| 5              | $\mathbf{1}$     | 0,9774              | 0,9185   | 0,8352              | 0,7373              | 0,6328          | 0,5282   | 0,4284              | 0,3370   | 0,2562   | 0,1875   |
| 5              | $\sqrt{2}$       | 0,9988              | 0,9914   | 0,9734              | 0,9421              | 0,8965          | 0,8369   | 0,7648              | 0,6826   | 0,5931   | 0,5000   |
| 5              | $\overline{3}$   | 1,0000              | 0,9995   | 0,9978              | 0,9933              | 0,9844          | 0,9692   | 0,9460              | 0,9130   | 0,8688   | 0,8125   |
| $\overline{5}$ | $\overline{4}$   | 1,0000              | 1,0000   | 0,9999              | 0,9997              | 0,9990          | 0,9976   | 0,9947              | 0,9898   | 0,9815   | 0,9688   |
| 5              | 5                | 1,0000              | 1,0000   | 1,0000              | 1,0000              | 1,0000          | 1,0000   | 1,0000              | 1,0000   | 1,0000   | 1,0000   |
| 6              | $\boldsymbol{0}$ | 0,7351              | 0,5314   | 0,3771              | 0,2621              | 0,1780          | 0,1176   | 0,0754              | 0,0467   | 0,0277   | 0,0156   |
| 6              | 1                | 0,9672              | 0,8857   | 0,7765              | 0,6554              | 0,5339          | 0,4202   | 0,3191              | 0,2333   | 0,1636   | 0,1094   |
| 6              | $\boldsymbol{2}$ | 0,9978              | 0,9842   | 0,9527              | 0,9011              | 0,8306          | 0,7443   | 0,6471              | 0,5443   | 0,4415   | 0,3438   |
| 6              | $\sqrt{3}$       | 0,9999              | 0,9987   | 0,9941              | 0,9830              | 0,9624          | 0,9295   | 0,8826              | 0,8208   | 0,7447   | 0,6563   |
| 6              | $\overline{4}$   | 1,0000              | 0,9999   | 0,9996              | 0,9984              | 0,9954          | 0,9891   | 0,9777              | 0,9590   | 0,9308   | 0,8906   |
| 6              | 5                | 1,0000              | 1,0000   | 1,0000              | 0,9999              | 0,9998          | 0,9993   | 0,9982              | 0,9959   | 0,9917   | 0,9844   |
| 6              | $\,6$            | 1,0000              | 1,0000   | 1,0000              | 1,0000              | 1,0000          | 1,0000   | 1,0000              | 1,0000   | 1,0000   | 1,0000   |
| 7              | $\boldsymbol{0}$ | 0,6983              | 0,4783   | $\overline{0,3206}$ | 0,2097              | 0,1335          | 0,0824   | 0,0490              | 0,0280   | 0,0152   | 0,0078   |
| 7              | 1                | 0,9556              | 0,8503   | 0,7166              | $0,5\overline{767}$ | 0,4449          | 0,3294   | $0,2\overline{338}$ | 0,1586   | 0,1024   | 0,0625   |
| 7              | $\boldsymbol{2}$ | 0,9962              | 0,9743   | 0,9262              | 0,8520              | 0,7564          | 0,6471   | 0,5323              | 0,4199   | 0,3164   | 0,2266   |
| 7              | $\overline{3}$   | 0,9998              | 0,9973   | 0,9879              | 0,9667              | 0,9294          | 0,8740   | 0,8002              | 0,7102   | 0,6083   | 0,5000   |
| 7              | $\overline{4}$   | $\overline{1,0000}$ | 0,9998   | 0,9988              | 0,9953              | 0,9871          | 0,9712   | 0,9444              | 0,9037   | 0,8471   | 0,7734   |
| 7              | 5                | 1,0000              | 1,0000   | 0,9999              | 0,9996              | 0,9987          | 0,9962   | 0,9910              | 0,9812   | 0,9643   | 0,9375   |
| 7              | $\,6$            | 1,0000              | 1,0000   | 1,0000              | 1,0000              | 0,9999          | 0,9998   | 0,9994              | 0,9984   | 0,9963   | 0,9922   |
| 7              | 7                | 1,0000              | 1,0000   | 1,0000              | 1,0000              | 1,0000          | 1,0000   | 1,0000              | 1,0000   | 1,0000   | 1,0000   |
| 8              | $\boldsymbol{0}$ | 0,6634              | 0,4305   | 0,2725              | 0,1678              | 0,1001          | 0,0576   | 0,0319              | 0,0168   | 0,0084   | 0,0039   |
| $8\,$          | 1                | 0,9428              | 0,8131   | 0,6572              | 0,5033              | 0,3671          | 0,2553   | 0,1691              | 0,1064   | 0,0632   | 0,0352   |
| 8              | $\boldsymbol{2}$ | 0,9942              | 0,9619   | 0,8948              | 0,7969              | 0,6785          | 0,5518   | 0,4278              | 0,3154   | 0,2201   | 0,1445   |
| 8              | $\sqrt{3}$       | 0,9996              | 0,9950   | 0,9786              | 0,9437              | 0,8862          | 0,8059   | 0,7064              | 0,5941   | 0,4770   | 0,3633   |
| 8              | $\overline{4}$   | 1,0000              | 0,9996   | 0,9971              | 0,9896              | 0,9727          | 0,9420   | 0,8939              | 0,8263   | 0,7396   | 0,6367   |
| 8              | 5                | 1,0000              | 1,0000   | 0,9998              | 0,9988              | 0,9958          | 0,9887   | 0,9747              | 0,9502   | 0,9115   | 0,8555   |
| 8              | $\,6$            | 1,0000              | 1,0000   | 1,0000              | 0,9999              | 0,9996          | 0,9987   | 0,9964              | 0,9915   | 0,9819   | 0,9648   |
| 8              | $\bf 7$          | 1,0000              | 1,0000   | 1,0000              | 1,0000              | 1,0000          | 0,9999   | 0,9998              | 0,9993   | 0,9983   | 0,9961   |
| 8              | 8                | 1,0000              | 1,0000   | 1,0000              | 1,0000              | 1,0000          | 1,0000   | 1,0000              | 1,0000   | 1,0000   | 1,0000   |

Verteilungsfunktion  $F(x)$  der Binomialverteilung  $(n = 1 \text{ bis } n = 8)$ 

#### Verteilungsfunktion und Quantile der Standardnormalverteilung

Ist X eine mit Erwartungswert  $\mu$  und Varianz  $\sigma^2$  normalverteilte Zufallsvariable, also  $X \sim N(\mu, \sigma^2)$ , so lässt sie sich anhand ihrer Dichtefunktion

$$
f(x) = \frac{1}{\sigma\sqrt{2\pi}} \exp\left(-\frac{(x-\mu)^2}{2\sigma^2}\right)
$$

oder anhand ihrer Verteilungsfunktion  $F(x) = P(X \leq x)$  charakterisieren, wobei die erste Ableitung  $F'(x)$  der Verteilungsfunktion und die Dichtefunktion  $f(x)$  über die Beziehung  $F'(x) = f(x)$  verknüpft sind.

Man kann jede normalverteilte Zufallsvariable X über die Transformation  $Z := \frac{X-\mu}{\sigma}$ σ in die Standardnormalverteilung überführen (Normalverteilung mit Erwartungswert 0 und Varianz 1). Daher genügt es, Werte der Verteilungsfunktion der Standardnormalverteilung zu tabellieren. Für diese Funktion hat sich die Bezeichnung  $\Phi(z)$  etabliert und für die Dichtefunktion  $\Phi'(z)$  der Standardnormalverteilung die Bezeichnung  $\phi(z)$ . Zwischen der Verteilungsfunktion  $F(x)$  einer  $N(\mu, \sigma^2)$ -verteilten Zufallsvariablen und der Verteilungsfunktion  $\Phi(z)$  der standardisierten Variablen Z besteht die Beziehung

$$
F(x) = \Phi\left(\frac{x-\mu}{\sigma}\right) = \Phi(z).
$$

In der nebenstehenden Tabelle (obere Tabelle) sind für den Bereich von  $z = 0,00$ bis  $z = 3,99$  Werte der Verteilungsfunktion  $\Phi(z)$  auf vier Dezimalstellen genau wiedergegeben. Dabei ist die letzte Dezimalstelle der Werte z im Tabellenkopf ausgewiesen. Aufgrund der Symmetriebeziehung

$$
\Phi(z) = 1 - \Phi(-z)
$$

reicht es Werte  $\Phi(z)$  für nicht-negative z zu tabellieren. Für  $z = -1,65$  gilt z. B.  $\Phi(-1, 65) = 1 - \Phi(1, 65) = 0,0495.$ 

Ein p-Quantil  $z_p$  der Standardnormalverteilung ist durch  $\Phi(z_p) = p$   $(0 \lt p \lt 1)$ definiert und markiert den Punkt auf der z-Achse, bis zu dem die Fläche unter der Dichte gerade p ist. Die nebenstehende Tabelle (unten) weist einige ausgewählte p-Quantile aus. Dabei ist  $p \geq 0, 5$ . Quantile für  $p < 0, 5$  erhält man über die Beziehung  $z_p = -z_{1-p}$ , die sich aus der Symmetrie von Dichte- und Verteilungsfunktion bezüglich  $z = 0$  ergibt. Mit  $z_{0.95} = 1,6449$  gilt also z. B.  $z_{0.05} = -1,6449$ .

| Ζ          | 0      | 1                | 2                | 3      | 4                | 5      | 6      | 7      | 8      | 9      |
|------------|--------|------------------|------------------|--------|------------------|--------|--------|--------|--------|--------|
| 0,0        | 0,5000 | 0,5040           | 0,5080           | 0,5120 | 0,5160           | 0,5199 | 0,5239 | 0,5279 | 0,5319 | 0,5359 |
| $_{0,1}$   | 0,5398 | 0,5438           | 0,5478           | 0,5517 | 0,5557           | 0,5596 | 0,5636 | 0,5675 | 0,5714 | 0,5753 |
| $_{0,2}$   | 0,5793 | 0,5832           | 0,5871           | 0,5910 | 0,5948           | 0,5987 | 0,6026 | 0,6064 | 0,6103 | 0,6141 |
| 0,3        | 0,6179 | 0,6217           | 0,6255           | 0,6293 | 0,6331           | 0,6368 | 0,6406 | 0,6443 | 0,6480 | 0,6517 |
| $_{0,4}$   | 0,6554 | 0,6591           | 0,6628           | 0,6664 | 0,6700           | 0,6736 | 0,6772 | 0,6808 | 0,6844 | 0,6879 |
|            |        |                  |                  |        |                  |        |        |        |        |        |
| 0,5        | 0,6915 | 0,6950           | 0,6985           | 0,7019 | 0,7054           | 0,7088 | 0,7123 | 0,7157 | 0,7190 | 0,7224 |
| 0,6        | 0,7257 | 0,7291           | 0,7324           | 0,7357 | 0,7389           | 0,7422 | 0,7454 | 0,7486 | 0,7517 | 0,7549 |
| 0,7        | 0,7580 | 0,7611           | 0,7642           | 0,7673 | 0,7704           | 0,7734 | 0,7764 | 0,7794 | 0,7823 | 0,7852 |
| 0,8        | 0,7881 | 0,7910           | 0,7939           | 0,7967 | 0,7995           | 0,8023 | 0,8051 | 0,8079 | 0,8106 | 0,8133 |
| 0,9        | 0,8159 | 0,8186           | 0,8212           | 0,8238 | 0,8264           | 0,8289 | 0,8315 | 0,8340 | 0,8365 | 0,8389 |
|            |        |                  |                  |        |                  |        |        |        |        |        |
| 1,0        | 0,8413 | 0,8438           | 0,8461           | 0,8485 | 0,8508           | 0,8531 | 0,8554 | 0,8577 | 0,8599 | 0,8621 |
| 1,1        | 0,8643 | 0,8665           | 0,8686           | 0,8708 | 0,8729           | 0,8749 | 0,8770 | 0,8790 | 0,8810 | 0,8830 |
| 1,2        | 0,8849 | 0,8869           | 0,8888           | 0,8907 | 0,8925           | 0,8944 | 0,8962 | 0,8980 | 0,8997 | 0,9015 |
| 1,3        | 0,9032 | 0,9049           | 0,9066           | 0,9082 | 0,9099           | 0,9115 | 0,9131 | 0,9147 | 0,9162 | 0,9177 |
| 1,4        | 0,9192 | 0,9207           | 0,9222           | 0,9236 | 0,9251           | 0,9265 | 0,9279 | 0,9292 | 0,9306 | 0,9319 |
|            |        |                  |                  |        |                  |        |        |        |        |        |
| 1,5        | 0,9332 | 0,9345           | 0,9357           | 0,9370 | 0,9382           | 0,9394 | 0,9406 | 0,9418 | 0,9429 | 0,9441 |
| 1,6        | 0,9452 | 0,9463           | 0,9474           | 0,9484 | 0,9495           | 0,9505 | 0,9515 | 0,9525 | 0,9535 | 0,9545 |
| 1,7        | 0,9554 | 0,9564           | 0,9573           | 0,9582 | 0,9591           | 0,9599 | 0,9608 | 0,9616 | 0,9625 | 0,9633 |
| 1,8        | 0,9641 | 0,9649           | 0,9656           | 0,9664 | 0,9671           | 0,9678 | 0,9686 | 0,9693 | 0,9699 | 0,9706 |
| 1,9        | 0,9713 | 0,9719           | 0,9726           | 0,9732 | 0,9738           | 0,9744 | 0,9750 | 0,9756 | 0,9761 | 0,9767 |
|            |        |                  |                  |        |                  |        |        |        |        |        |
| 2,0        | 0,9772 | 0,9778           | 0,9783           | 0,9788 | 0,9793           | 0,9798 | 0,9803 | 0,9808 | 0,9812 | 0,9817 |
| $^{2,1}$   | 0,9821 | 0,9826           | 0,9830           | 0,9834 | 0,9838           | 0,9842 | 0,9846 | 0,9850 | 0,9854 | 0,9857 |
| 2,2        | 0,9861 | 0,9864           | 0,9868           | 0,9871 | 0,9875           | 0,9878 | 0,9881 | 0,9884 | 0,9887 | 0,9890 |
| 2,3        | 0,9893 | 0,9896           | 0,9898           | 0,9901 | 0,9904           | 0,9906 | 0,9909 | 0,9911 | 0,9913 | 0,9916 |
| 2,4        | 0,9918 | 0,9920           | 0,9922           | 0,9925 | 0,9927           | 0,9929 | 0,9931 | 0,9932 | 0,9934 | 0,9936 |
|            |        |                  |                  |        |                  |        |        |        |        |        |
| 2,5        | 0,9938 | 0,9940           | 0,9941           | 0,9943 | 0,9945           | 0,9946 | 0,9948 | 0,9949 | 0,9951 | 0,9952 |
| 2,6        | 0,9953 | 0,9956           | 0,9956           | 0,9957 | 0,9959           | 0,9960 | 0,9961 | 0,9962 | 0,9963 | 0,9964 |
| 2,7        | 0,9965 | 0,9966           | 0,9967           | 0,9968 | 0,9969           | 0,9970 | 0,9971 | 0,9972 | 0,9973 | 0,9974 |
| 2,8        | 0,9974 | 0,9975           | 0,9976           | 0,9977 | 0,9977           | 0,9978 | 0,9979 | 0,9979 | 0,9980 | 0,9981 |
| 2,9        | 0,9981 | 0,9982           | 0,9982           | 0,9983 | 0,9984           | 0,9984 | 0,9985 | 0,9985 | 0,9986 | 0,9986 |
|            | 0,9987 |                  |                  | 0,9988 |                  | 0,9989 | 0,9989 | 0,9989 | 0,9990 | 0,9990 |
| 3,0<br>3,1 | 0,9990 | 0,9987<br>0,9991 | 0,9987<br>0,9991 | 0,9991 | 0,9988<br>0,9992 | 0,9992 | 0,9992 | 0,9992 | 0,9993 | 0,9993 |
| 3,2        | 0,9993 | 0,9993           | 0,9994           | 0,9994 | 0,9994           | 0,9994 | 0,9994 | 0,9994 | 0,9995 | 0,9995 |
| 3,3        | 0,9995 | 0,9995           | 0,9995           | 0,9996 | 0,9996           | 0,9996 | 0,9996 | 0,9996 | 0,9996 | 0,9996 |
| 3,4        | 0,9997 | 0,9997           | 0,9997           | 0,9997 | 0,9997           | 0,9997 | 0,9997 | 0,9997 | 0,9997 | 0,9998 |
|            |        |                  |                  |        |                  |        |        |        |        |        |
| 3,5        | 0,9998 | 0,9998           | 0,9998           | 0,9998 | 0,9998           | 0,9998 | 0,9998 | 0,9998 | 0,9998 | 0,9998 |
| 3,6        | 0,9998 | 0,9998           | 0,9999           | 0,9999 | 0,9999           | 0,9999 | 0,9999 | 0,9999 | 0,9999 | 0,9999 |
| 3,7        | 0,9999 | 0,9999           | 0,9999           | 0,9999 | 0,9999           | 0,9999 | 0,9999 | 0,9999 | 0,9999 | 0,9999 |
| 3,8        | 0,9999 | 0,9999           | 0,9999           | 0,9999 | 0,9999           | 0,9999 | 0,9999 | 0,9999 | 0,9999 | 0,9999 |
| 3,9        | 0,1000 | 1,0000           | 1,0000           | 1,0000 | 1,0000           | 1,0000 | 1,0000 | 1,0000 | 1,0000 | 1,0000 |
|            |        |                  |                  |        |                  |        |        |        |        |        |

Werte der Verteilungsfunktion $\Phi(z)$ der Standardnormalverteilung

|  |  |  |  |  | $\begin{array}{ c ccccccccccc } \hline p&0,500&0,600&0,700&0,800&0,900&0,950&0,975&0,990&0,995&0,999 \hline \end{array}$ |
|--|--|--|--|--|----------------------------------------------------------------------------------------------------|
|  |  |  |  |  |                                                                                                    |

Quantile z<sup>p</sup> der Standardnormalverteilung

## Quantile der  $\chi^2$ -Verteilung

In der folgenden Tabelle sind Quantile  $\chi^2_{\nu;p}$  der  $\chi^2$ -Verteilung mit  $\nu$  Freiheitsgraden für  $\nu = 1$  bis  $\nu = 40$  und ausgewählte Werte p zusammengestellt. Man entnimmt der Tabelle z. B., dass das 0,95-Quantil der  $\chi^2$ -Verteilung mit  $\nu = 8$  Freiheitsgraden den Wert  $\chi_{8,0,95}^2 = 15,507$  besitzt.

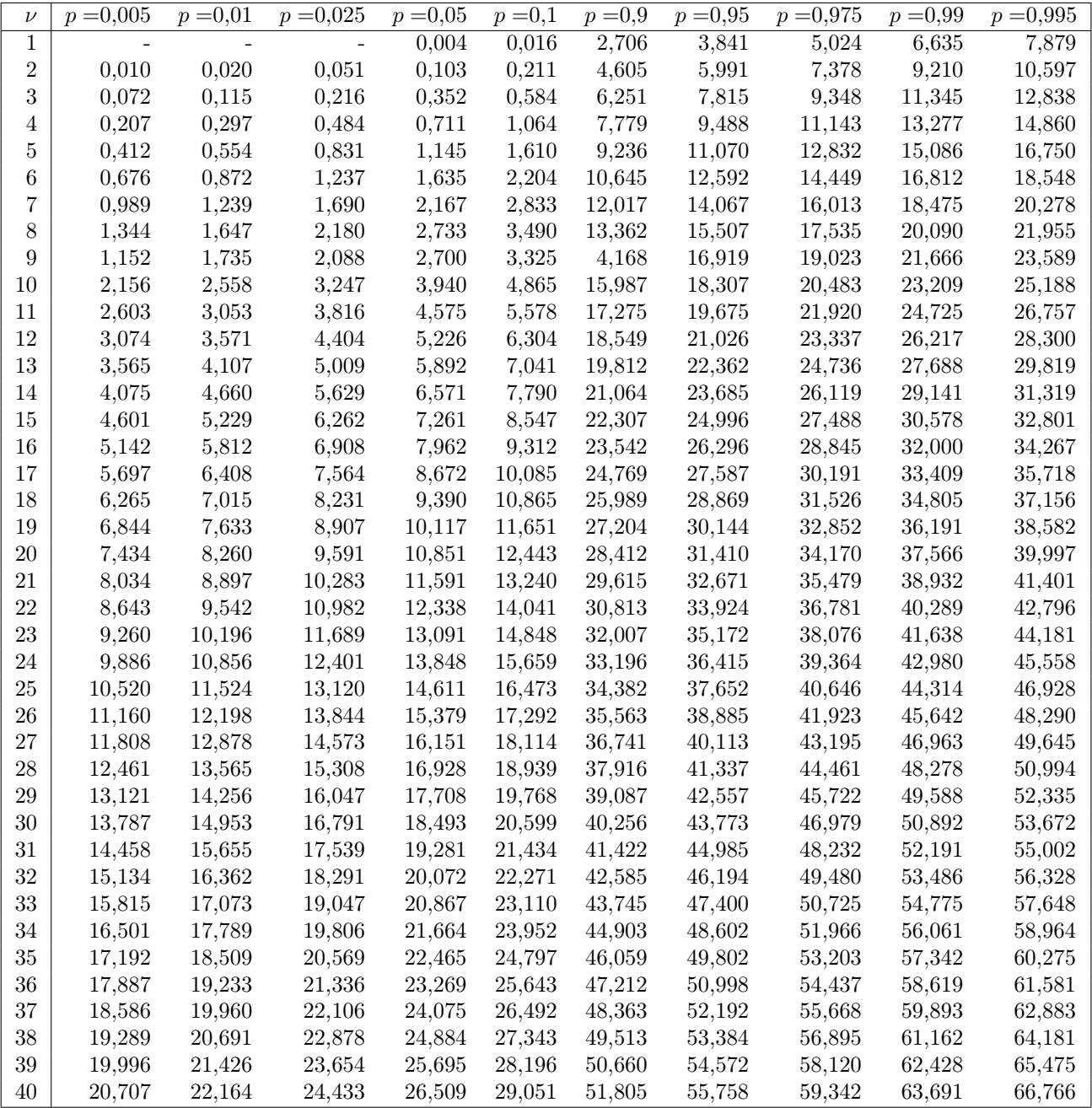

Quantile der Chi-Quadrat-Verteilung

### Quantile der t-Verteilung

Bezeichnet  $\nu$  die Anzahl der Freiheitsgrade der t-Verteilung, so ist die Teststatistik  $T\,=\,\frac{(X-\mu_0)}{S^*}\,\cdot$  $\mathbb{Z}$  $\overline{n}$  des t-Tests für den Erwartungwert eines normalverteilten Merkmals t-verteilt mit  $\nu = n - 1$  Freiheitsgraden  $(n > 1)$ . Nachstehend sind Quantile  $t_{\nu;p}$  der t-Verteilung mit  $\nu = n - 1$  Freiheitsgraden für  $\nu = 1$  bis  $\nu = 40$  und ausgewählte Werte p zusammengestellt. Aus der Tabelle geht z. B. hervor, dass das 0, 975-Quantil der t-Verteilung mit  $\nu = 8$  Freiheitsgraden den Wert  $t_{8;0,975} = 2,306$  besitzt. Quantile der t-Verteilung lassen sich bei größeren Werten  $\nu$  gut durch die entsprechenden Quantile  $z_p$ der Standardnormalverteilung approximieren.

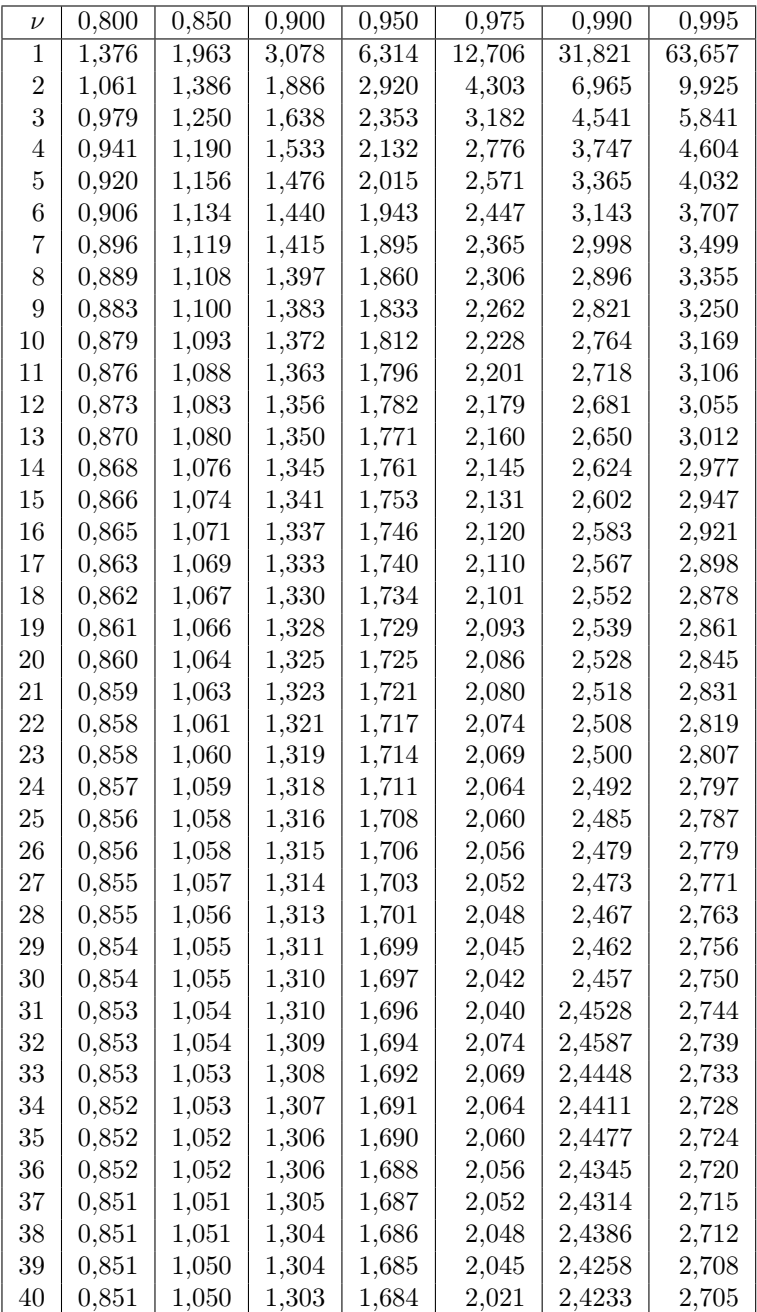

Quantile der t-Verteilung

# 4 Konzeptpapier (keine Bewertung)